# **MTH8301 chapitre 16 mesures répétées - données longitudinales**

**Définition**

**données telles que la variable de réponse de chaque sujet (unité expérimentale) est observée plusieurs fois : dans le temps ou sous diverses conditions expérimentales contrôlées ou non**

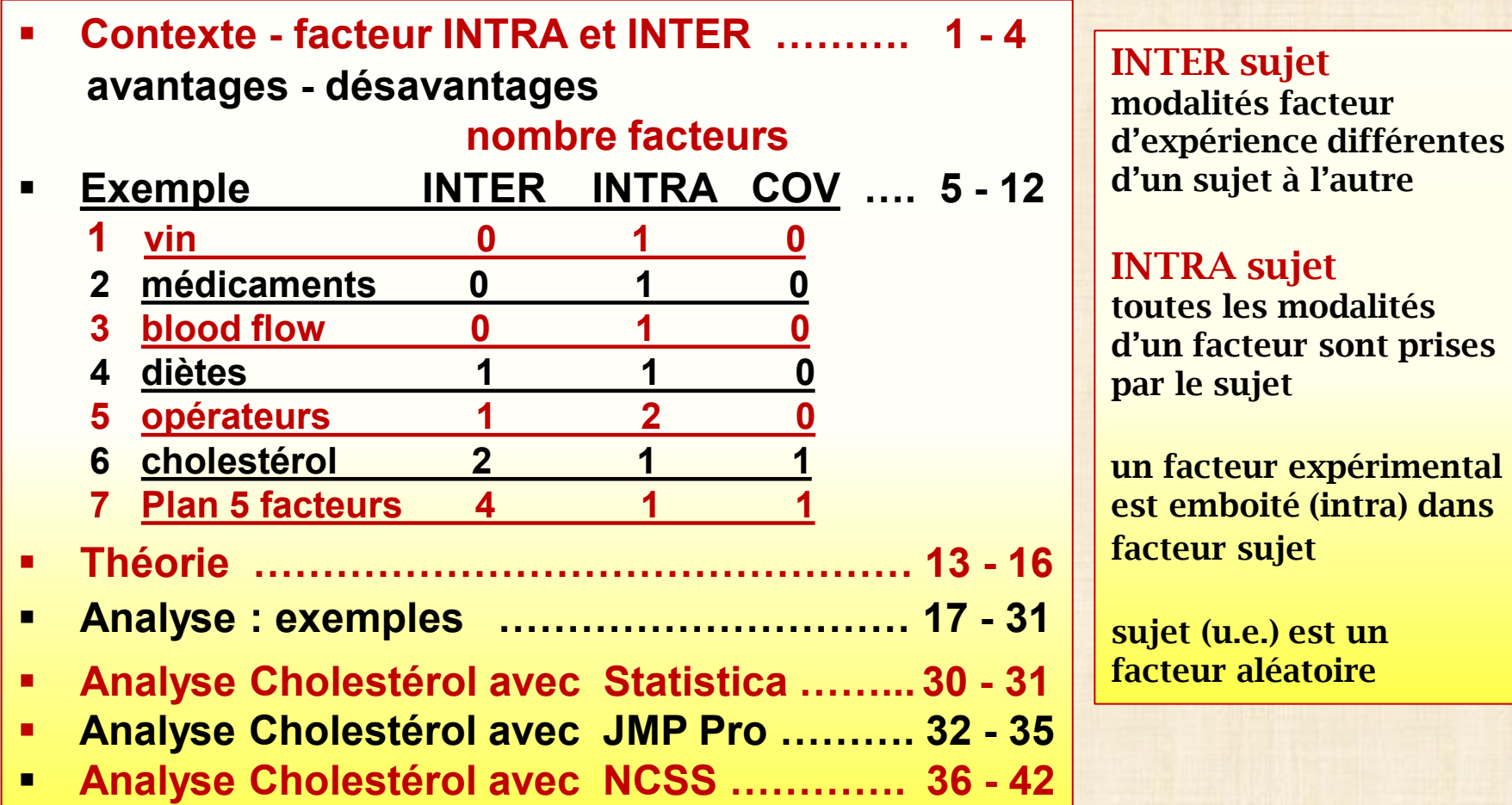

#### **Plan en mesures répétées : contexte**

- **unités expérimentales (u. e.) = sujets = personnes / animaux généralement hétérogènes – variabilité tenu en compte – devient facteur**
- **applications : sciences sociales, sciences comportement, médecine, biotechnologie, génie du vivant …**
- **conséquence : détection de l'effet de traitement (facteur contrôlé) rendue plus difficile si cette source de variabilité est confondue dans l'erreur expérimentale**
- **avantages : économie de sujets variabilité inter sujets contrôlée**
- **inconvénients : réponse Y mesurée plusieurs fois (temps) sur la même u.e crée de la dépendance … tenir en compte analyse**

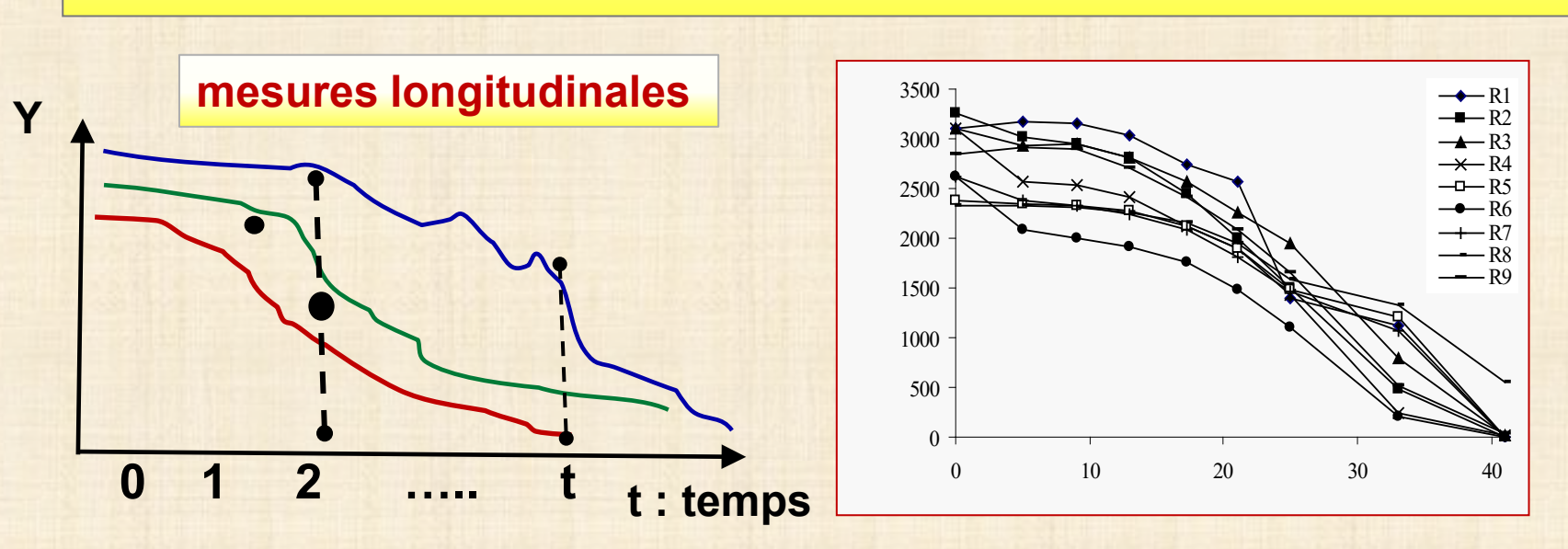

#### **Mesures répétées**

#### **Avantages**

- **Variabilité inter sujet est exclue de l'erreur expérimentale: comparaison des effets de traitements plus sensible**
- **Chaque sujet sert comme son propre contrôle**
- **Économie du nombre de sujets**

#### **Désavantages**

- **Exige une période d'attente entre les traitements car**
	- **- phénomènes d'accoutumance (posologie en médecine)**
	- **- d'apprentissage (tests sur des humains)**
	- **- d'accumulation (traitements chimiques en agriculture)**
- **Effets d'interférence :** 
	- **- effet de l'ordre**
	- **- effet de passage (« carryover ») entre deux traitements consécutifs**
- **Solution pour contrer effets d'interférence : randomisation pour chaque sujet, l'ordre d'assignation des traitements**
- **Variable de réponse : dépendance de Y doit être tenu en compte 2 approches possibles** 
	- **1 - unidimensionnelle : 1 variable + autocorrélation**
	- **2- multidimensionnelle : plusieurs variables de réponse du facteur INTRA sans structure spécifique de dépendance**

**approche 2 la plus employée : utilise le test T2 multidimensionnel de Hotelling pour tester l'influence du facteur INTRA** 

### **Mesures répétées - approches**

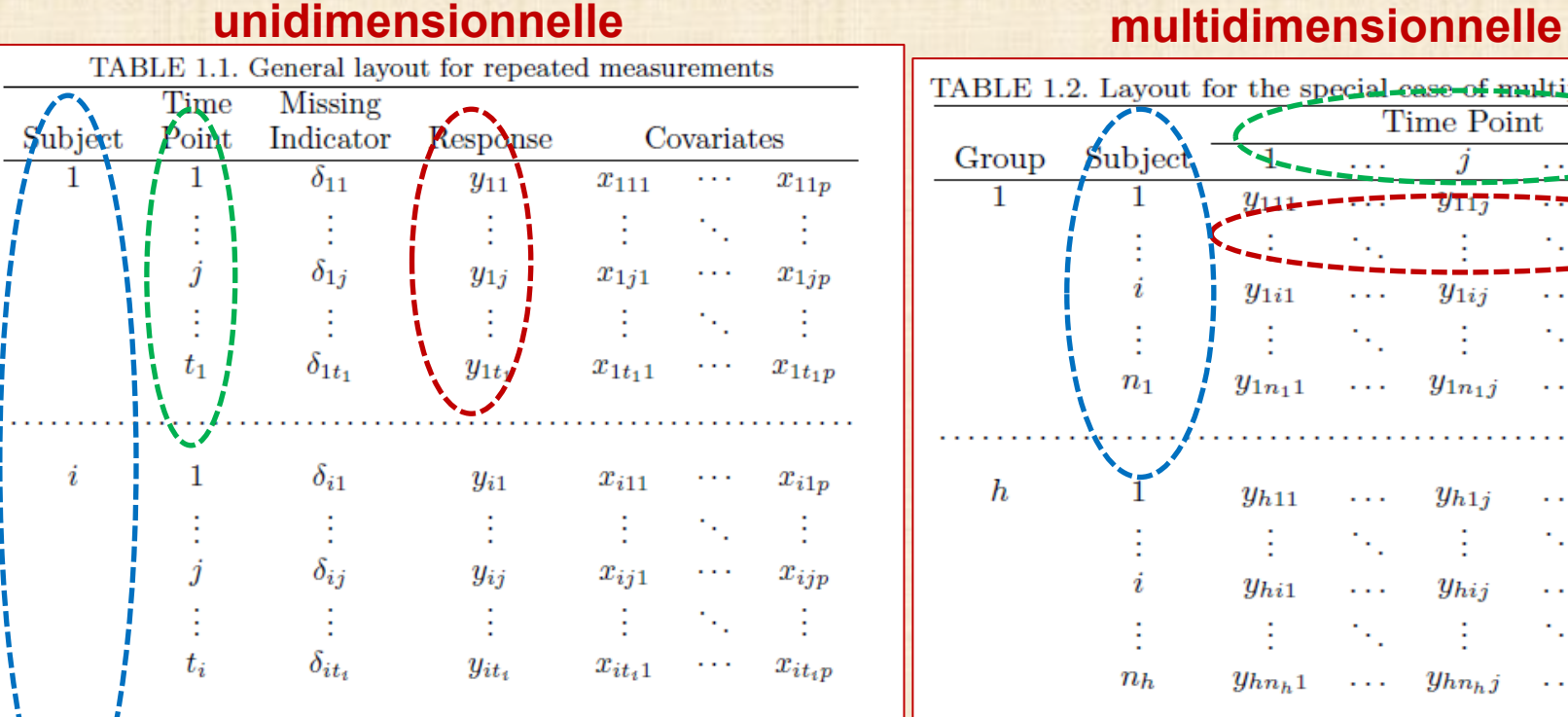

**matrice variance-covariance (Y) = Σ structure particulière avec temps autocorrélation ρ**

 $y_{nt_n}$ 

modèle fréquent autocorrélation

 $t_{\bm n}$ 

 $\delta_{nt_n}$ 

$$
\Sigma = \sigma^2 \begin{bmatrix} 1 & \rho & \rho & \rho \\ \rho & 1 & \rho & \rho \\ \rho & \rho & 1 & \rho \\ \rho & \rho & \rho & 1 \end{bmatrix}
$$

 $x_{nt_n1} \cdots$ 

 $x_{nt_np}$ 

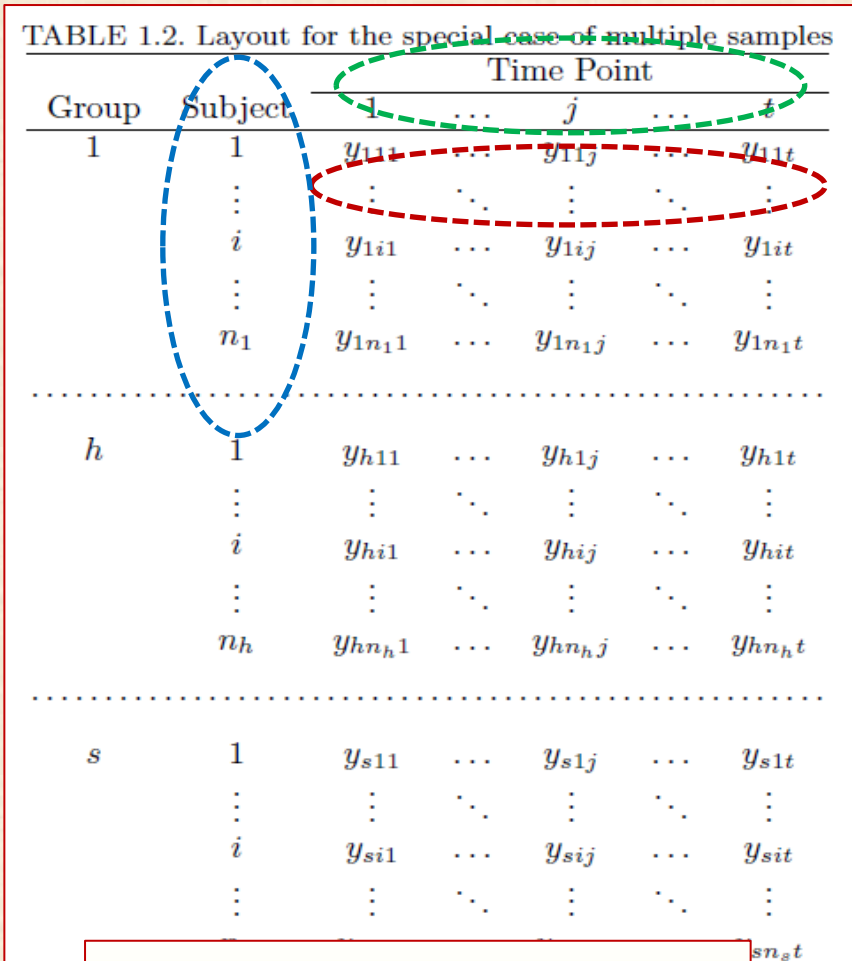

**Σ** matrice de covariance des variables de réponse n'**a pas de structure spéciale**

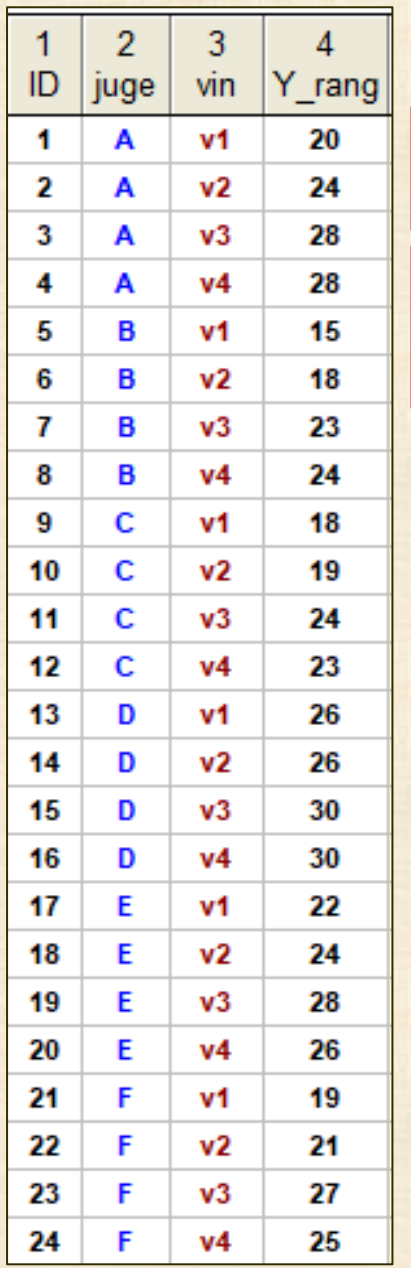

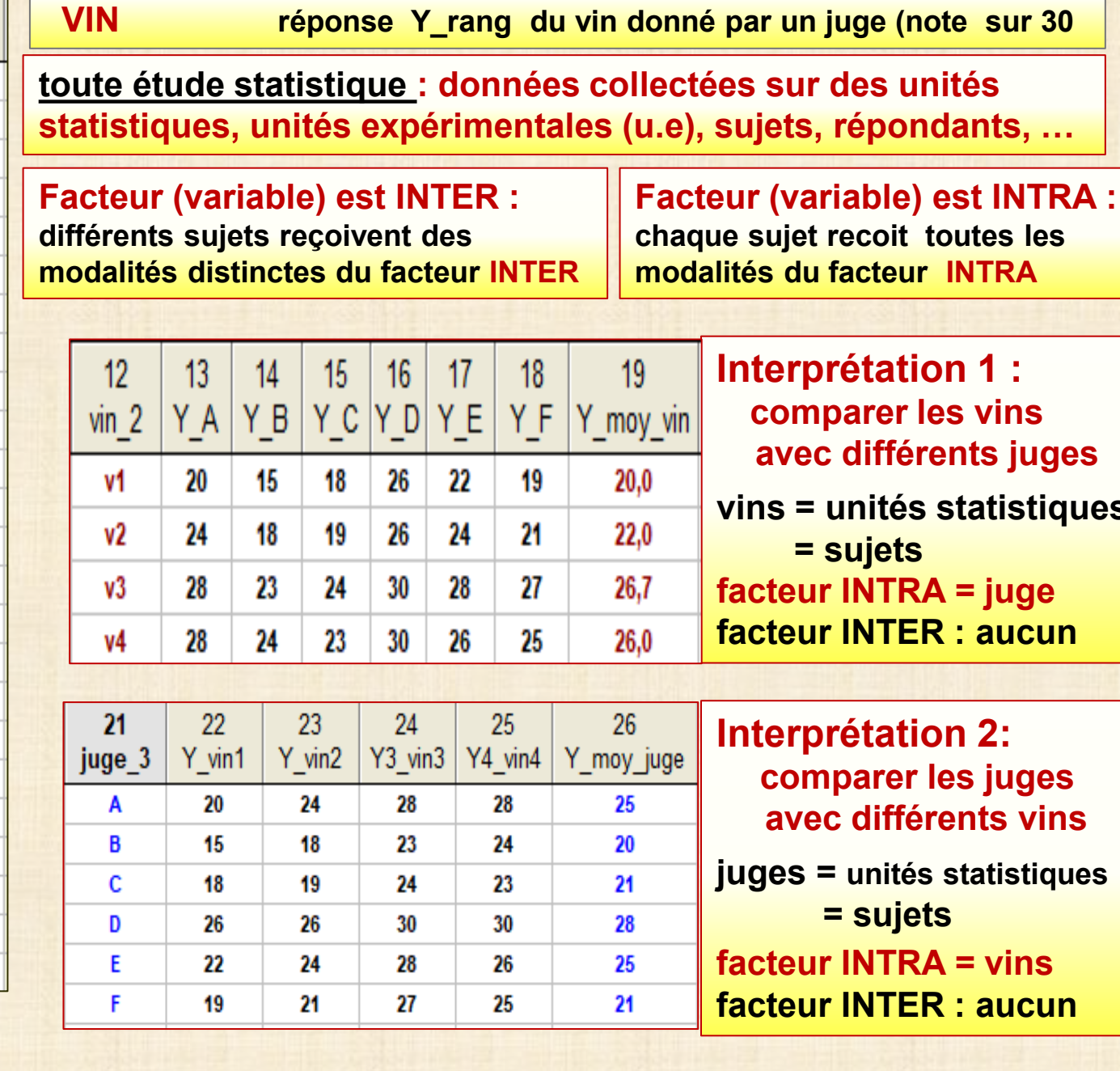

**Exemple 1** 6 juges (sujets) A B C D E F + 4 vins v1 v2 v3 v4

**<u>utistiques</u>** juge **aucun comparer les juges ts** vins

### **Exemple 2 : mesure de afflux de sang Y avec de 2 médicaments A et B**<br>MEDICAMENT trait1 = placebo = ni A ni B trait1 = placebo = ni A ni B **trait2 = A seulement trait3 = B seulement trait4 = A&B chaque sujet (s1, s2,…,s12) reçoit les 4 traitements**

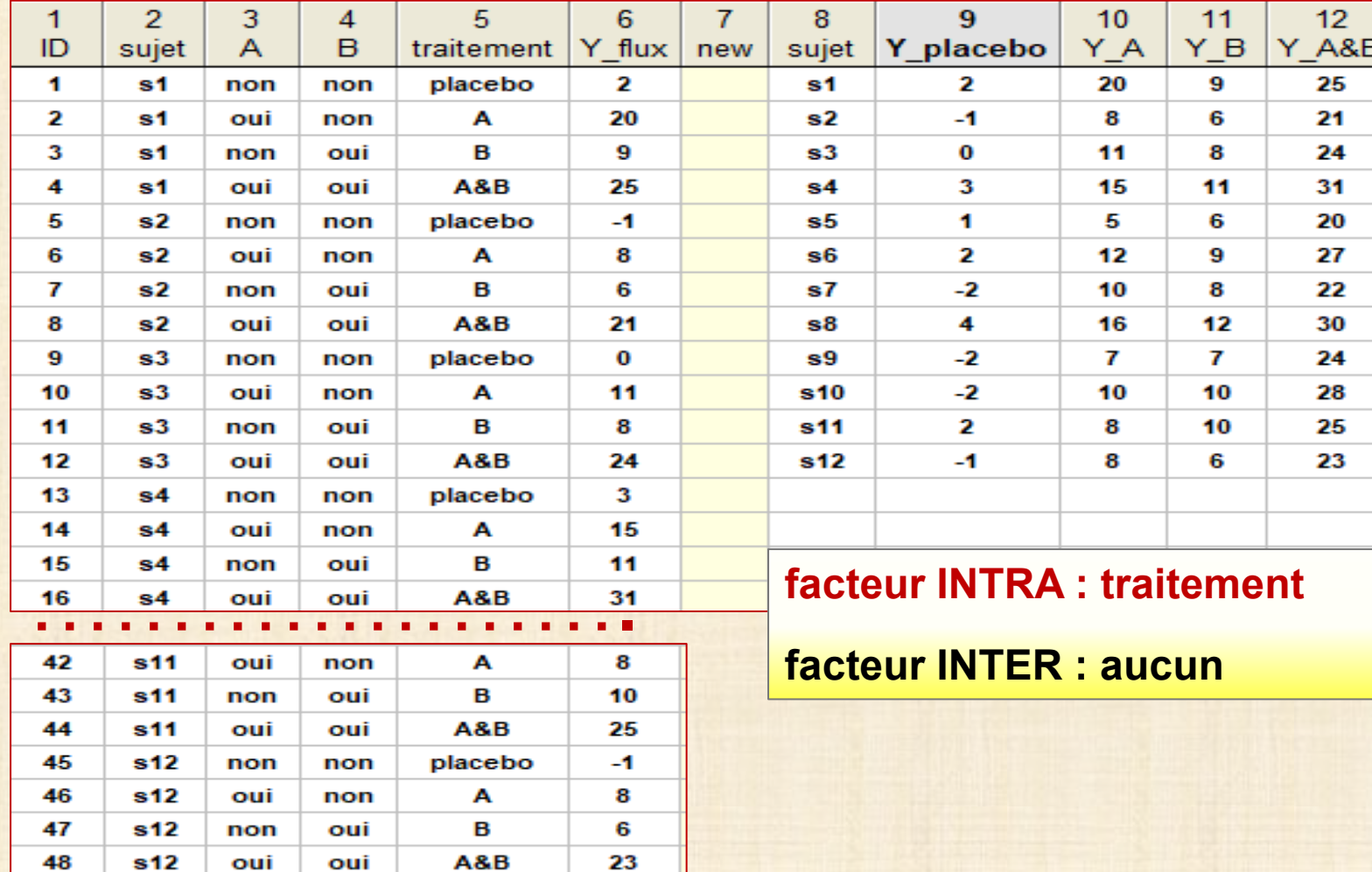

**Exemple 3 : Y poids de 16 rats de laboratoire sujet = s1, s2 ,s3,…,s16 DIÈTES 1 facteur INTER = diète = A, B, C**

 **1 facteur INTRA = jour = 1, 8, 15, 22, 29, 36, 43, 44, 50, 57, 64 création de 11 variables de réponse : Y\_poids\_1,……, Y\_poids\_64** 

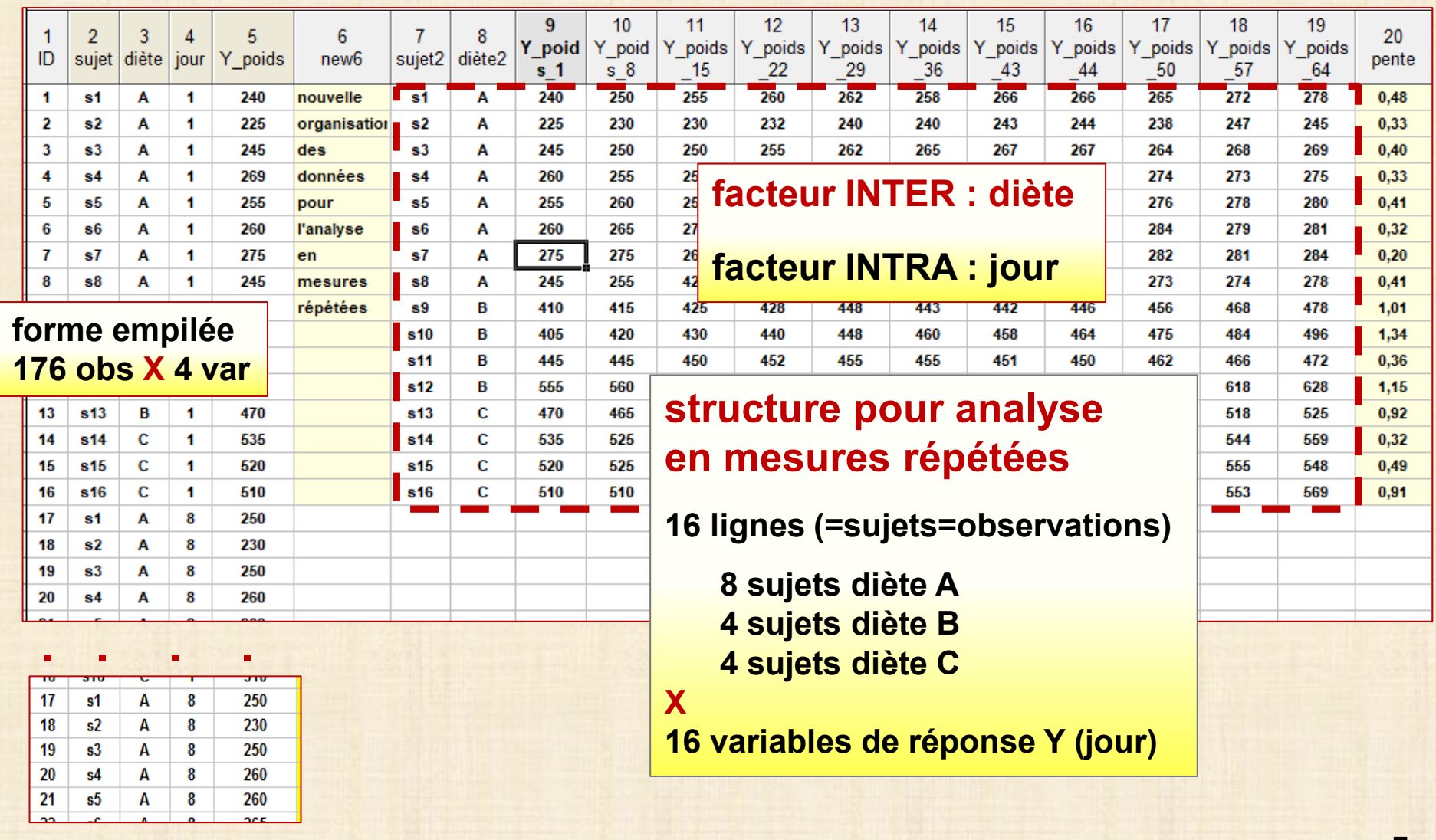

**Exemple 3 : Y poids de 16 rats de laboratoire sujet = s1, s2 ,s3,…,s16 DIÈTES 1 facteur INTER = diète = A, B, C 1 facteur INTRA = jour = 1, 8, 15, 22, 29, 36, 43, 44, 50, 57, 64 création de 11 variables de réponse : Y\_poids\_1,……, Y\_poids\_64** 

**s1 Y-poids = 244,8+0,48\*x r = 0,95 s2 Y-poids = 226,5+0,33\*x r = 0,925 s3 Y-poids = 246,8+0,398\*x r = 0,95 s4 Y-poids = 255,49+0,33\*x r = 0,93 s5 Y-poids = 255,8+0,41\*x r = 0,94 s6 Y-poids = 264,04+0,32\*x r = 0,915 s7 Y-poids = 267,87+0,20\*x r = 0,62 s8 Y-poids = 291,40-0,33\*x r = -0,14 s9 Y-poids = 408,19+1,00\*x r = 0,97 s10 Y-poids = 407,74+1,34\*x r = 0,99 s11 Y-poids = 442,66+0,36\*x r = 0,86 s12 Y-poids = 551,97+1,15\*x r = 0,98 s13 Y-poids = 462,10+0,92\*x r = 0,97 s14 Y-poids = 525,71+0,31\*x r = 0,65 s15 Y-poids = 519,93+0,58\*x r = 0,90 s16 Y-poids = 500,40+0,97\*x r = 0,97**

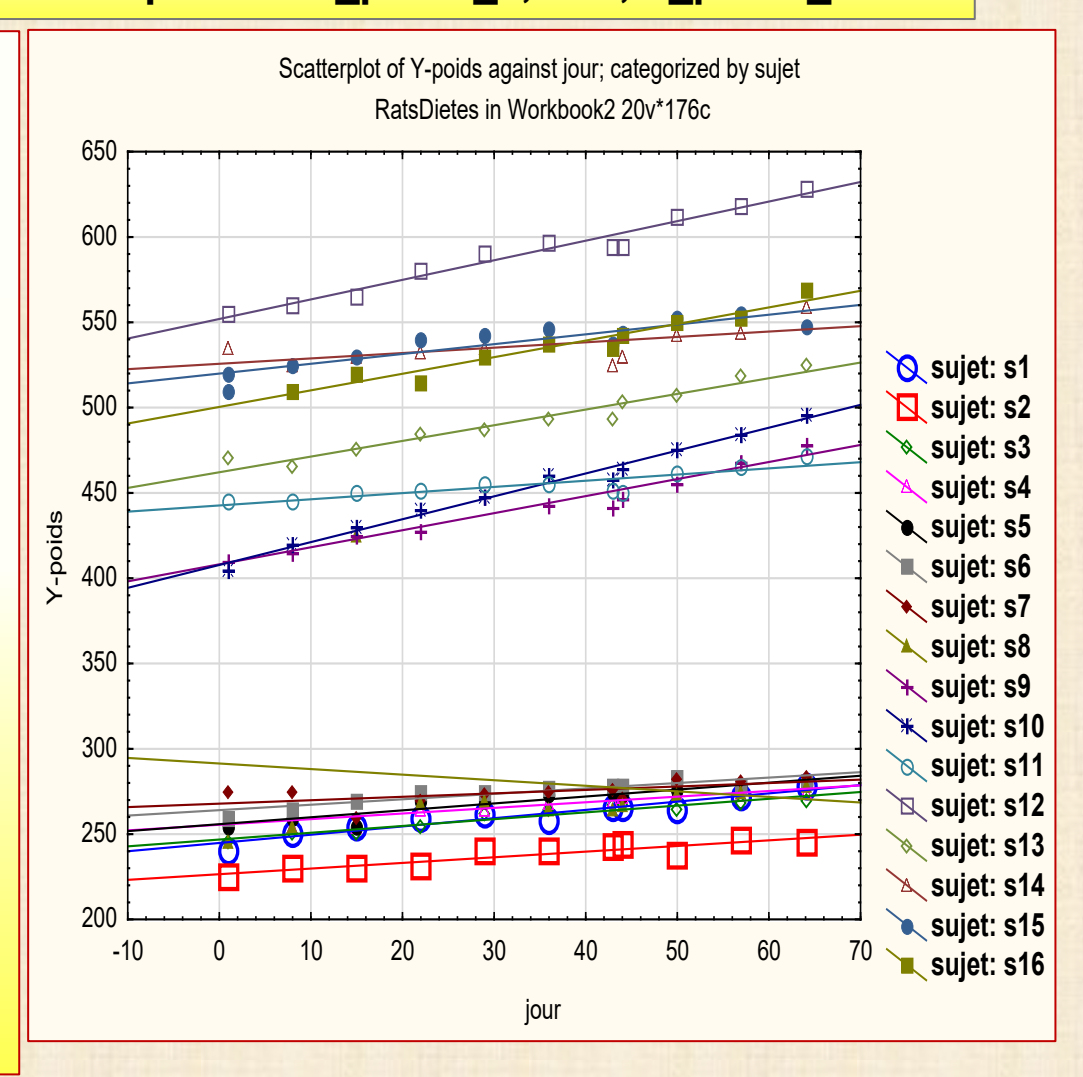

## **Exemple 4 Y = afflux de sang (« blood flow » 8 rats de labo BLOOD FLOW sujet = s1, s2, s3, …, s8**

**1 facteur INTER : exercice = oui, non**

 **1 facteur INTRA : body= bone, brain, skin, muscle, heart création de 5 variables de réponse : Y\_bone, … Y\_heart** 

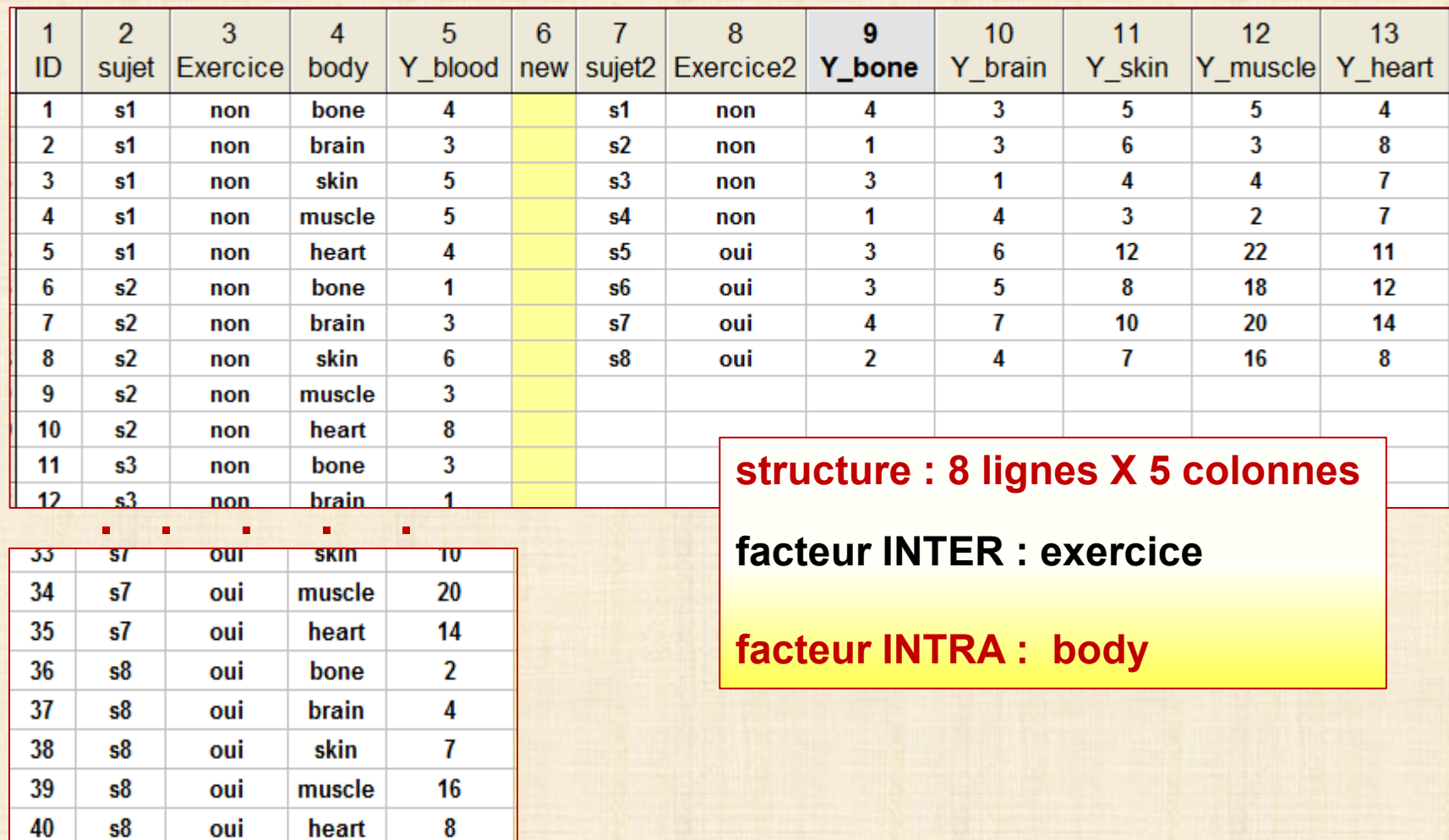

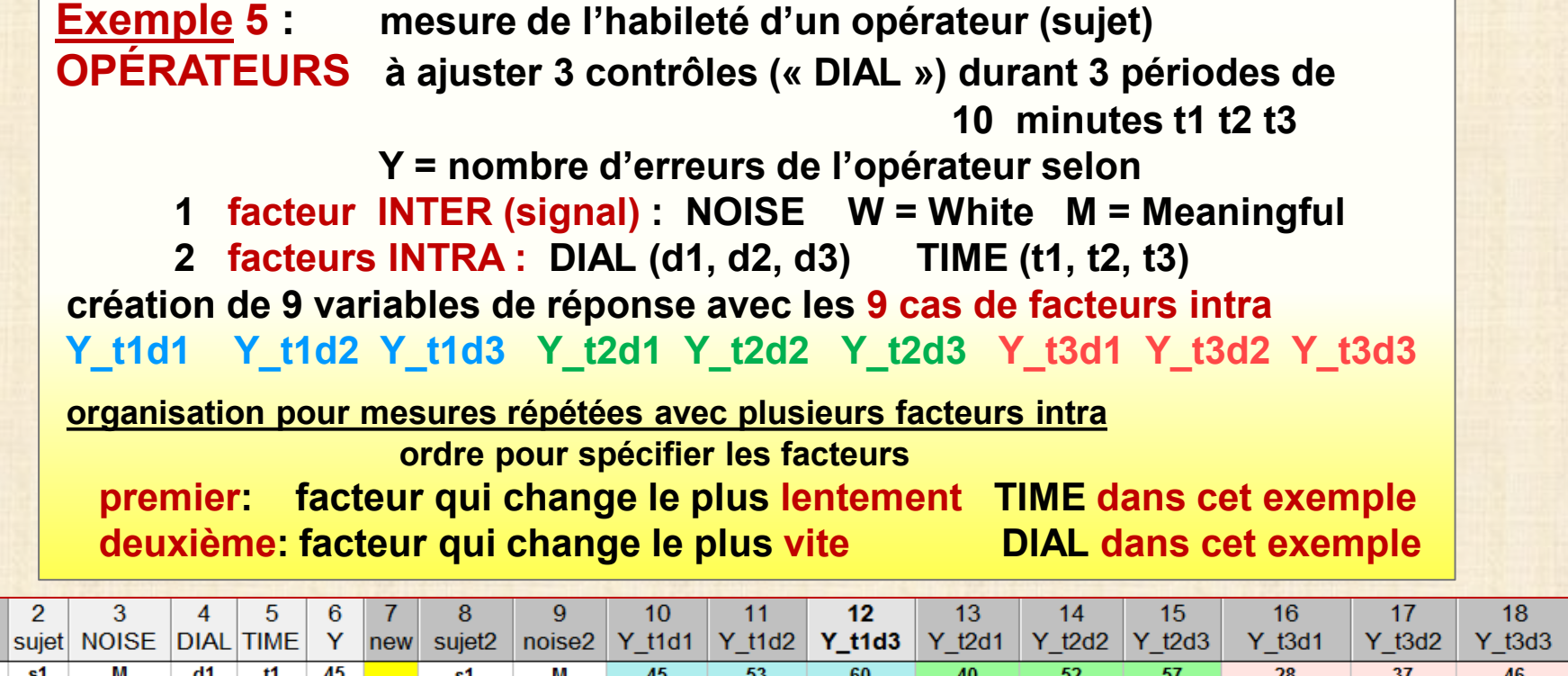

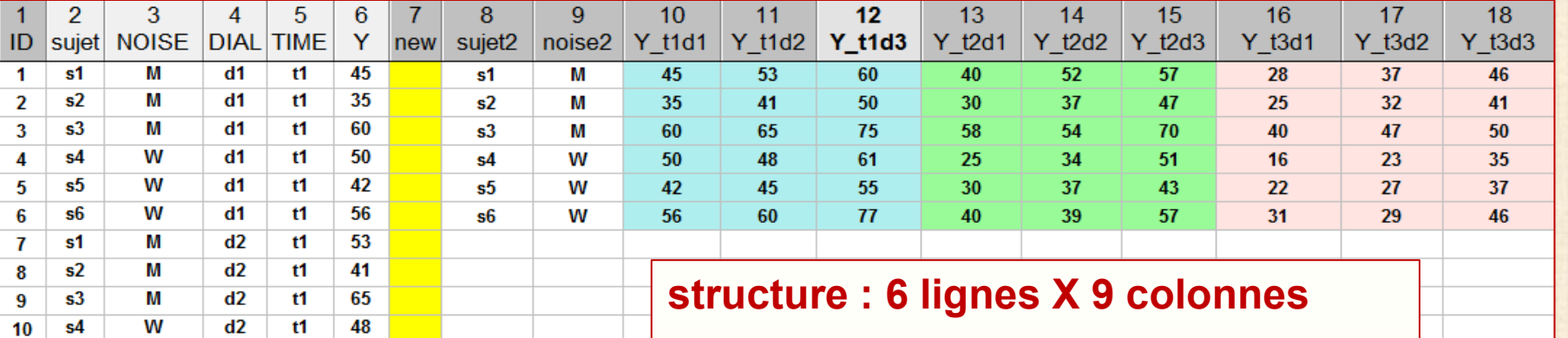

. . . . . 50  $35$ 

10

 $51$ 

 $52$ 

53

54

 $s3$ 

s4

 $s<sub>5</sub>$ 

s6

M

W

W

W

 $d3$ 

 $d3$ 

 $d3$ 

 $d3$ 

 $t3$ 

 $t3$ 

 $t3$ 

 $t3$ 

37

46

### **facteur INTER : NOISE**

**2 facteurs INTRA : DIAL TIME**

#### **Exemple 6 : CHOLESTEROL**

source: NCSS 11 Statistical Software (2016). NCSS, LLC. Kaysville, Utah, USA, Mesure cholesterol durant 3 mois de 20 patients p1, p2 ... p20 selon 4 types de traitements (facteur INTER) : A, B, C=Control, P=placebo patients p1 p2 p3 p4 p5 p6 p7 p8 p9 p10 p11 p12 p13 p14 p15 p16 p17 p18 p19 p20 traitement A A A A A B B B B B  $c \cdot c$ c.  $\mathbf{C}$ C. P P P P P 2 facteurs INTRA : Month et AMPM réponses Y chol et Y m p m = mois (Avril, May, June)  $p = AM$  ou PM

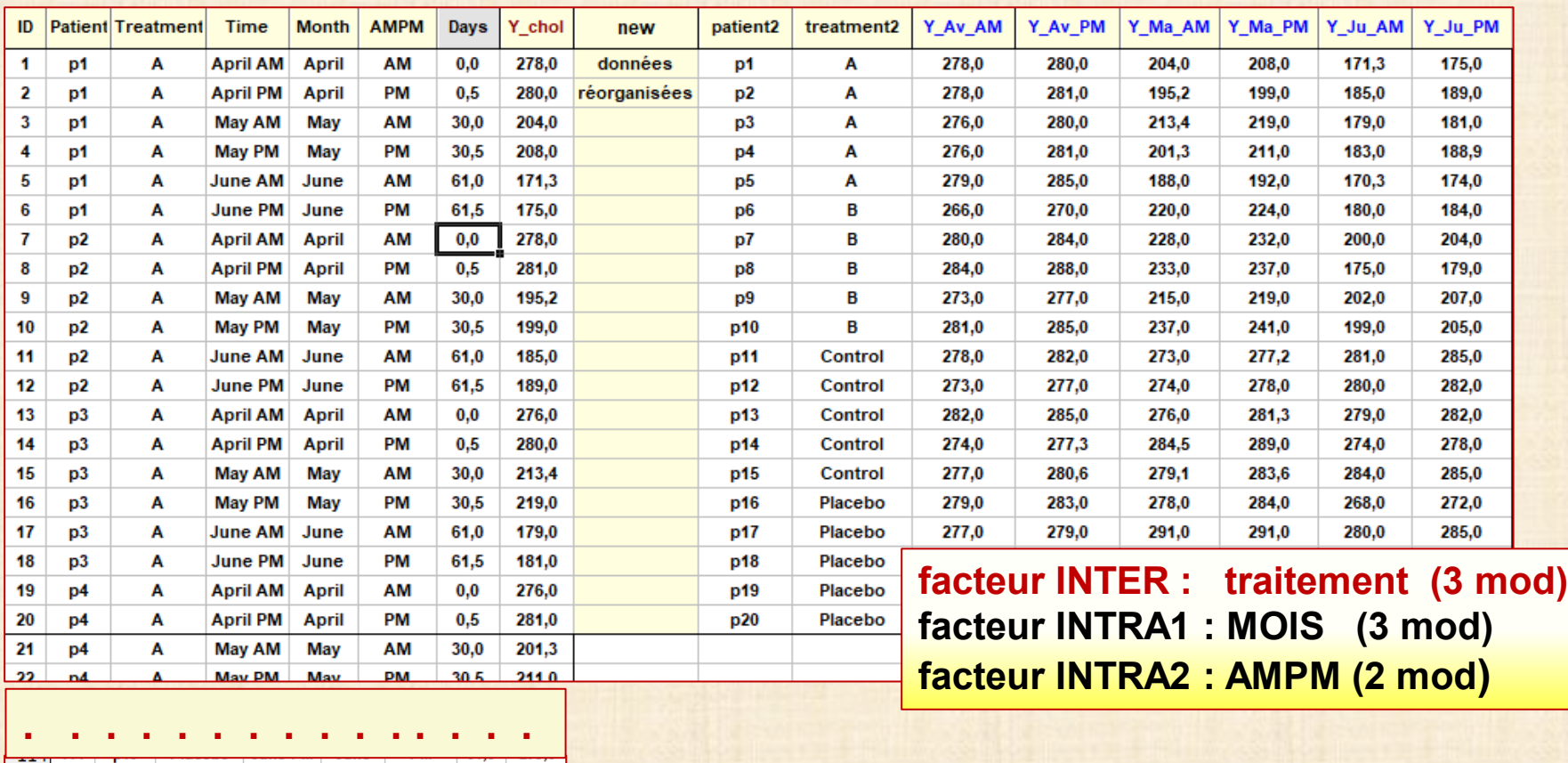

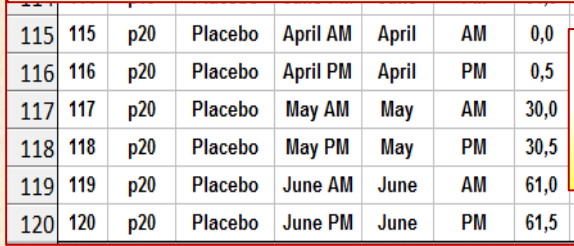

**Days : rôle de covariable peut remplacer les 2 facteurs INTRA**

285,0

#### **Exemple 7 : Plan complet 5 facteurs + 1 covariable**

#### description données mesures répétées + covariable 4 facteurs INTER : X1 X2 X3 X4 1 facteur INTRA = X6 problème : pr1 pr2 pr3 plan complet:  $2 \times 2 \times 3 \times 2 = 24$  traitements (tests) avec répétition nécèssitant 48 sujets s01, s02,..., s048 covariable : X5 niveau de stress autoévalué - entre 0 et 16 réponses : Y1 Y2 Y3 = nombres de bonnes réponses problème pr1, pr2, pr3

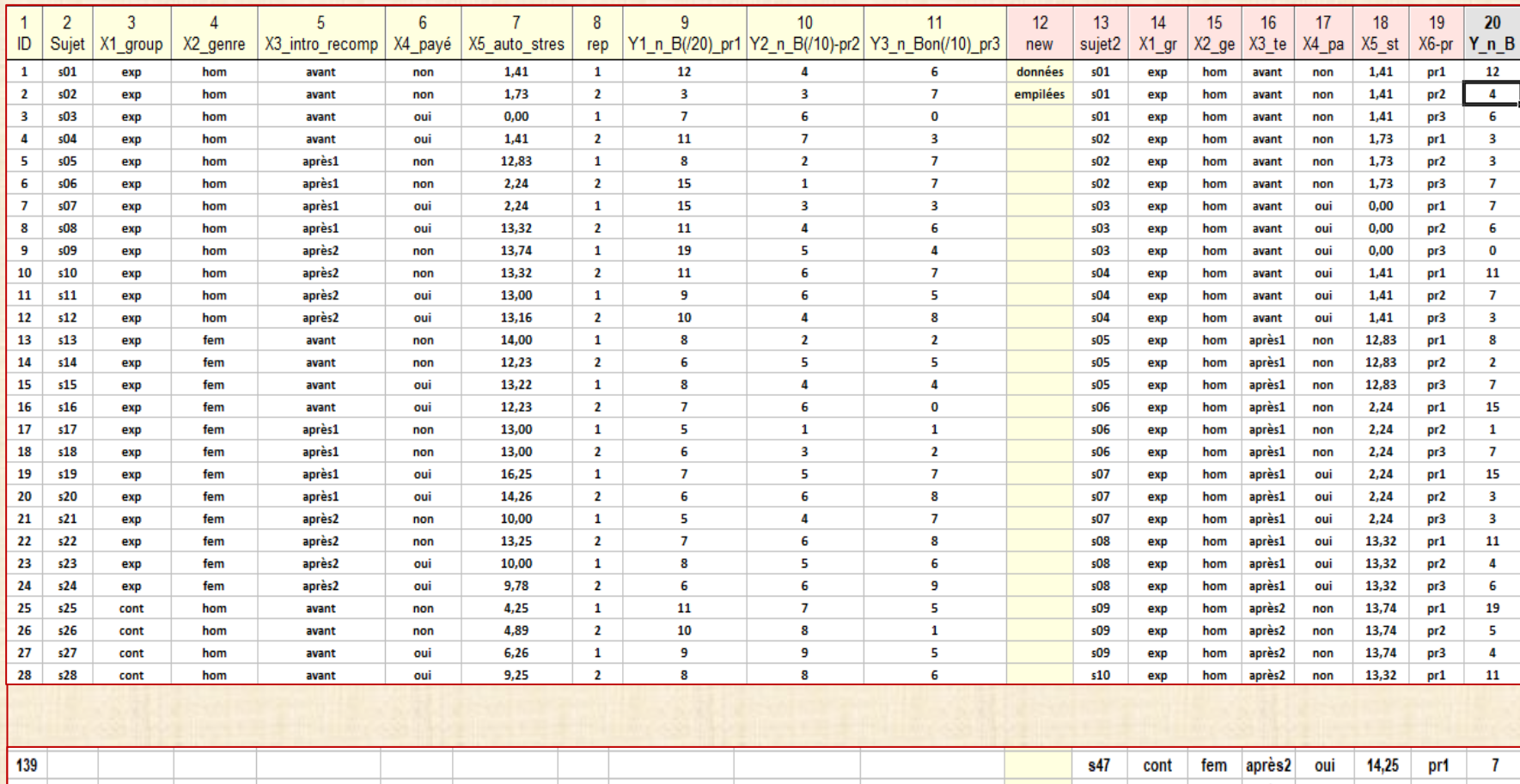

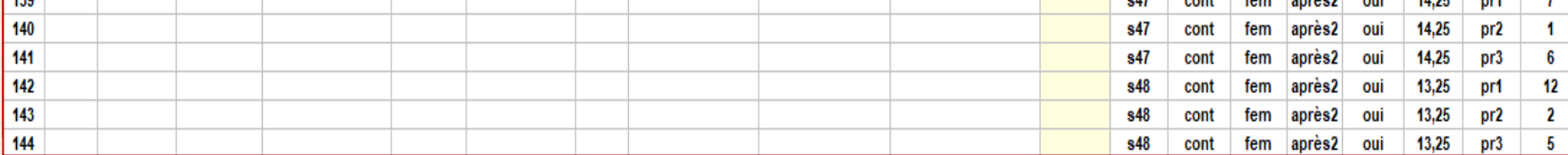

### **Plan en mesures répétées : un peu de théorie**

**Cas : 1 facteur INTRA - 0 facteur INTER facteur intra: traitement fixé = 1, 2,.., a mesuré pour chaque sujet sujet (=unité expérimentale) = 1, 2,.., n : facteur aléatoire**

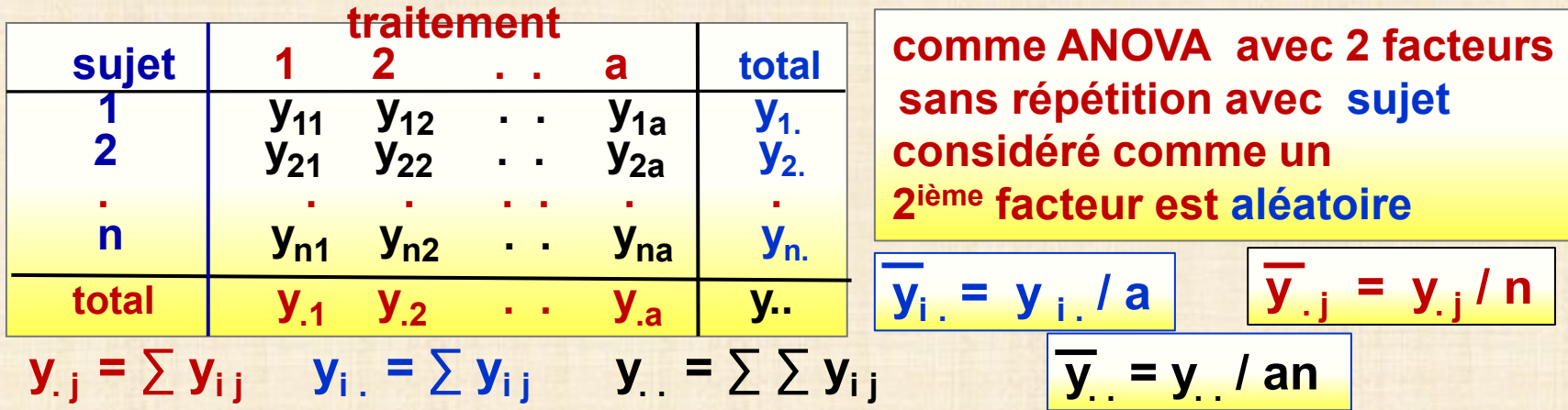

**modèle**  $y_{ij} = \mu + \beta_i + \tau_j + \epsilon_{ij}$  **τ<sup>j</sup> : effet facteur fixé (traitement) ∑ τ<sup>j</sup> = 0 <sup>β</sup><sup>i</sup> : facteur aléatoire β<sup>i</sup> ~ N( 0, σβ 2) βi commun toutes les mesures y i j y i j et y i j ' sont dépendantes: Cov ( y i j , y i j ' ) = ρσ<sup>2</sup> ρ constant … test Mauchley pour vérifier**

## **Plan en mesures répétées : un peu de théorie**

**Cas : 1 facteur INTRA - 0 facteur INTER 1 facteur intra: traitement fixé = 1, 2,.., a mesuré pour chaque sujet 1 facteur sujet (=unité expérimentale) = 1, 2,.., n : facteur aléatoire**

**modèle**  $y_{ij} = \mu + \beta_i + \tau_j + \epsilon_{ij}$ 

 **τ<sup>j</sup> : effet facteur fixé (traitement) ∑ τ<sup>j</sup> = 0**

**1 b**<sub>**i**</sub> **:** facteur aléatoire  $\beta_i \sim N(0, \sigma_\beta^2)$ 

**ANOVA avec 2 facteurs sans répétition avec sujet considéré comme un 2ième facteur aléatoire - exemple le plus simple d'un modèle mixte avec 2 types de facteurs: facteurs fixés + facteurs aléatoires**

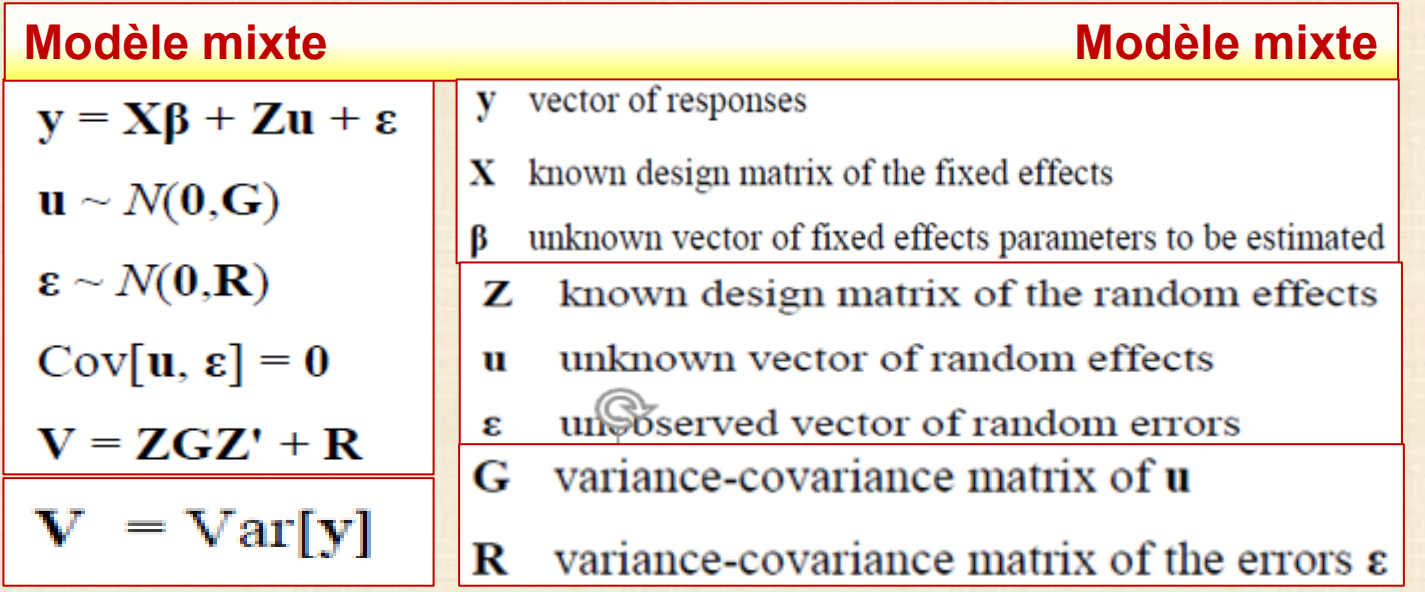

**Plan en mesures répétées : un peu de théorie**

**yi j - y. . = ( y i . - y. . ) + ( y . j - y. . ) + ( yi j - y i . - y. j + y. . )**

 $SS_{\text{tot}} = \sum \sum (\mathbf{y}_{i,j} - \overline{\mathbf{y}}_{i,j})^2$   $SS_{\text{sujets}} = a \sum (\overline{\mathbf{y}}_{i,j} - \overline{\mathbf{y}}_{i,j})^2$  ${\bf SS}_{\text{train}} = n \sum_{i} (\overline{y}_{i} - \overline{y}_{i})^{2}$  SS<sub>erreur</sub> =  $\sum_{i} (\overline{y}_{i} - \overline{y}_{i} - \overline{y}_{i} + \overline{y}_{i})^{2}$ 

$$
SC = SC
$$

 **SSerreur = SStot - SSsujet - SStrait**

 **degrés liberté (erreur) = (an – 1) - (a - 1) - (n - 1) = (n -1)(a - 1)**

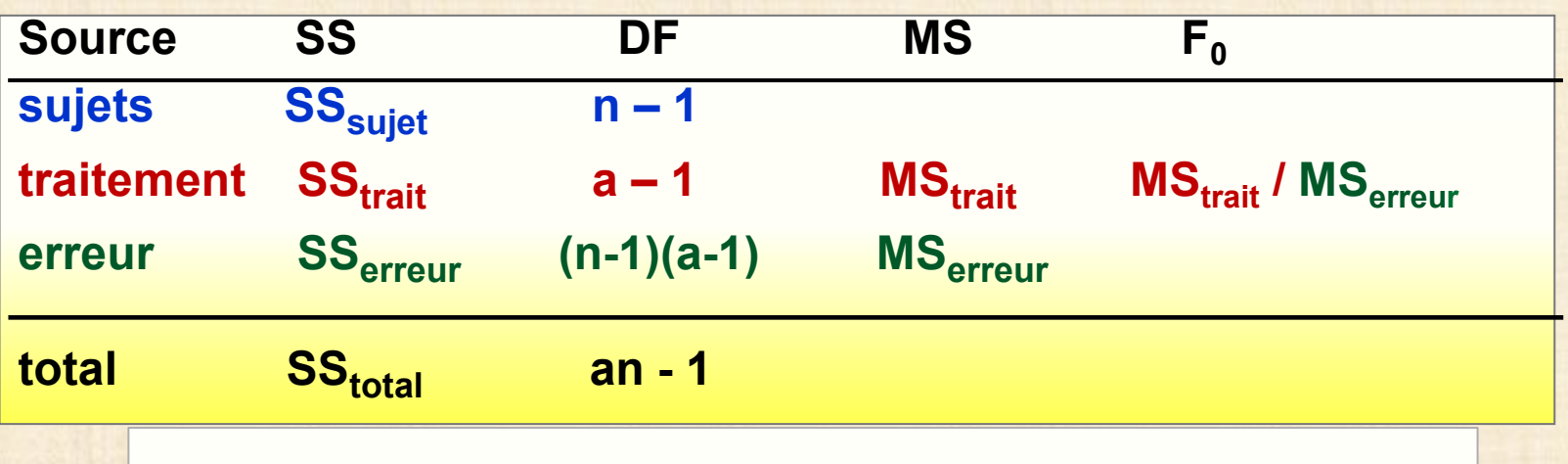

**concepts - variabilité sujet tenu en compte**

 **- facteur traitement emboité dans sujet**

 **- sujet (unité expérimentale) devient un facteur**

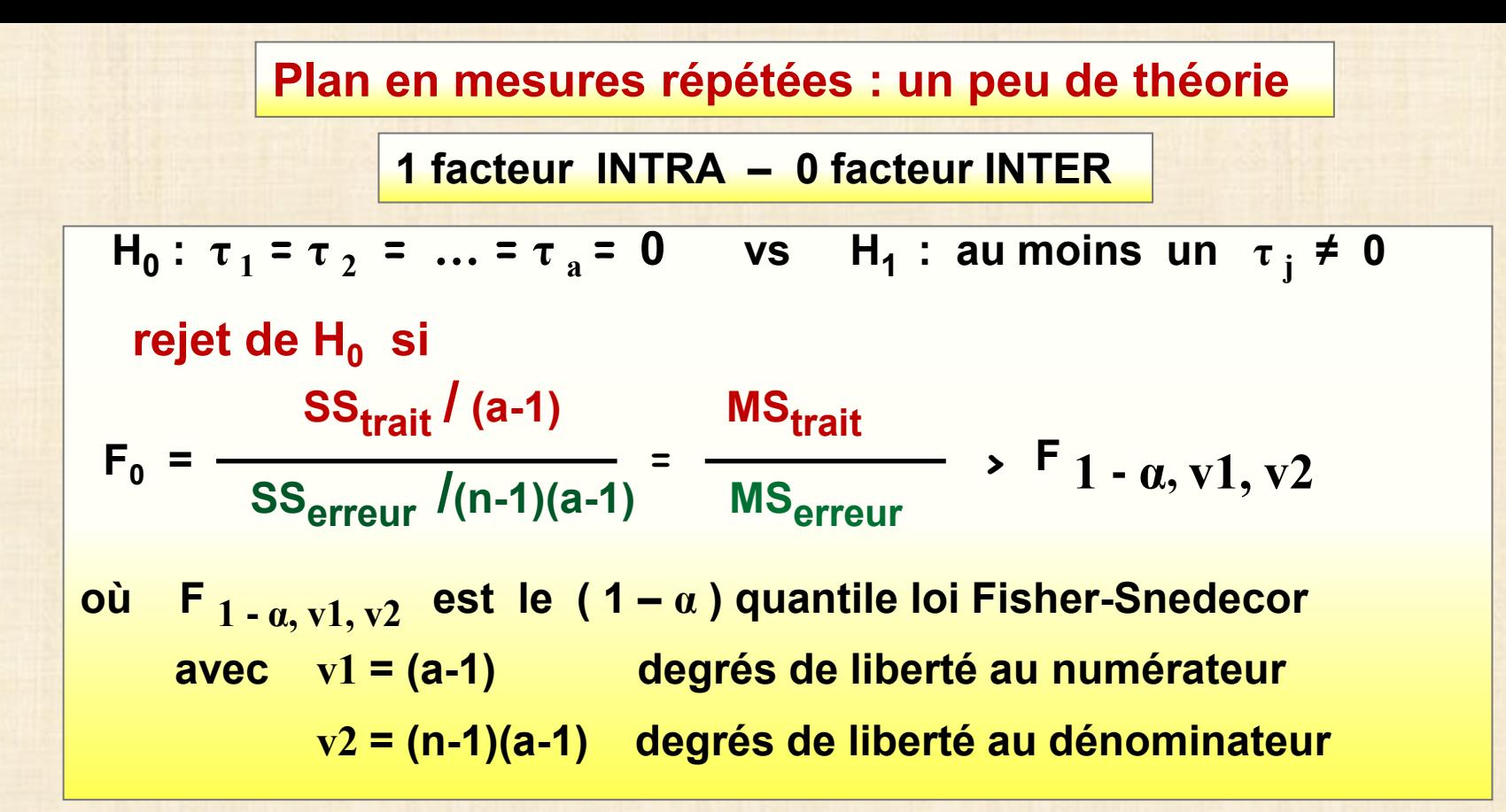

#### **remarque**

 **l'analyse de la variance d'un design à mesure répétées avec 1 facteur est équivalente à l'analyse de variance d'un design à blocs complets avec les sujets considérés comme des blocs (ou un facteur)**

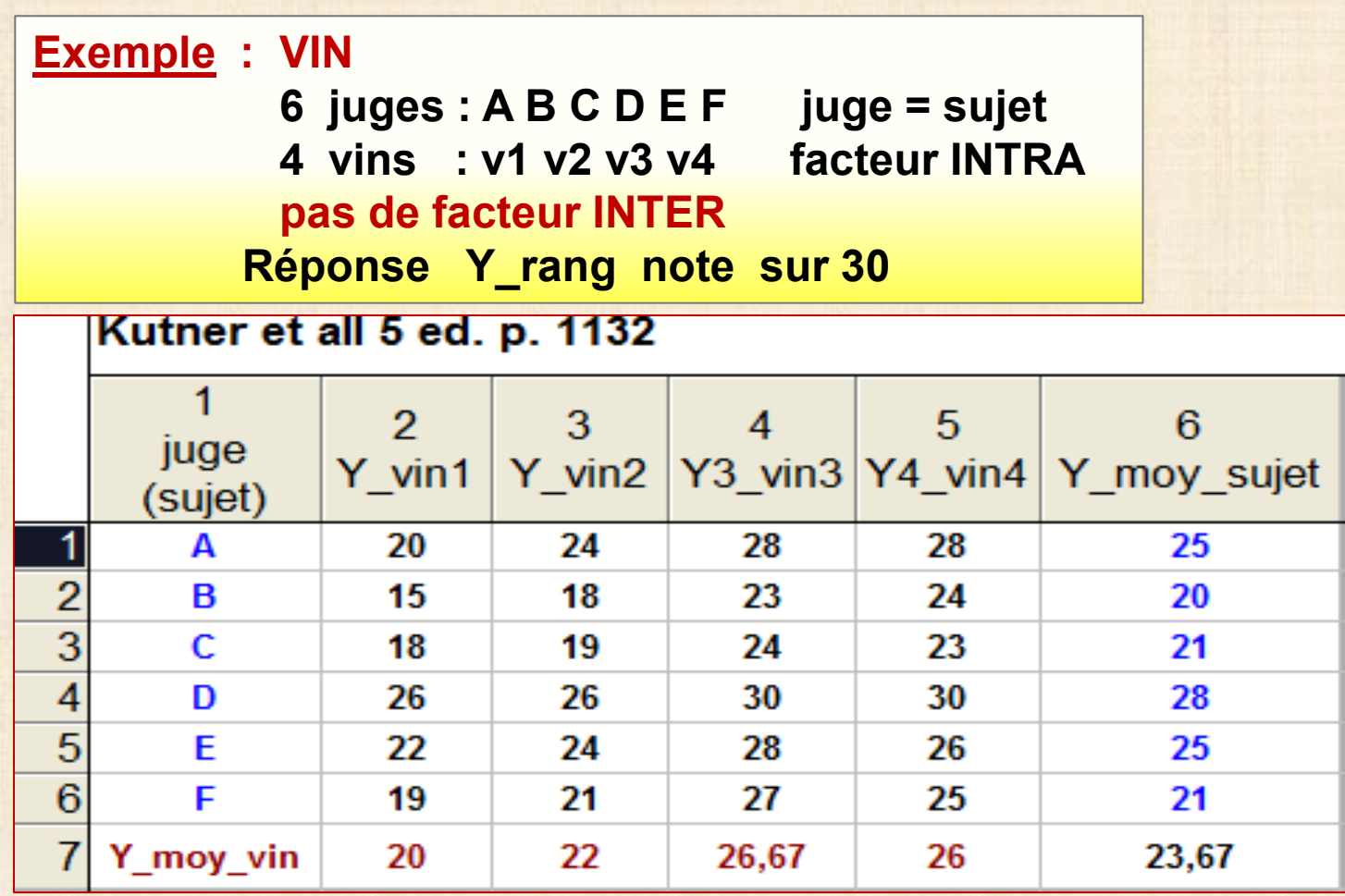

**2 interprétations possibles car on peut considérer les facteurs juge et vin comme des facteurs aléatoires (échantillons) cas1: vin = facteur INTRA juge = sujet comme ci-haut cas2: juge = facteur INTRA vin = sujet en transposant la matrice** 

## **Plan en mesures répétées : STATISTICA**

# **GLM : plus général ANOVA : max 4 facteurs inter**

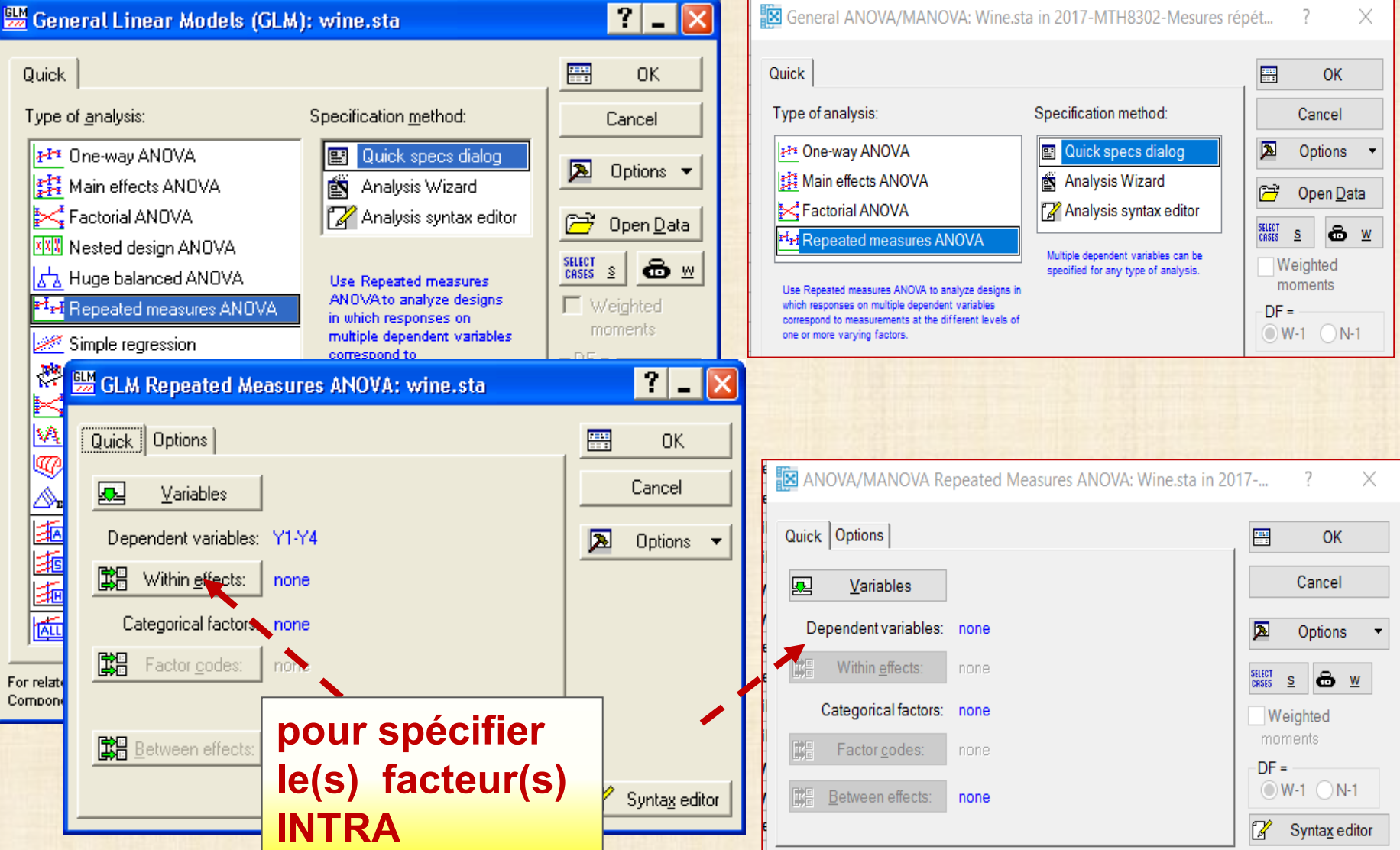

#### **Plan en mesures répétées : STATISTICA**

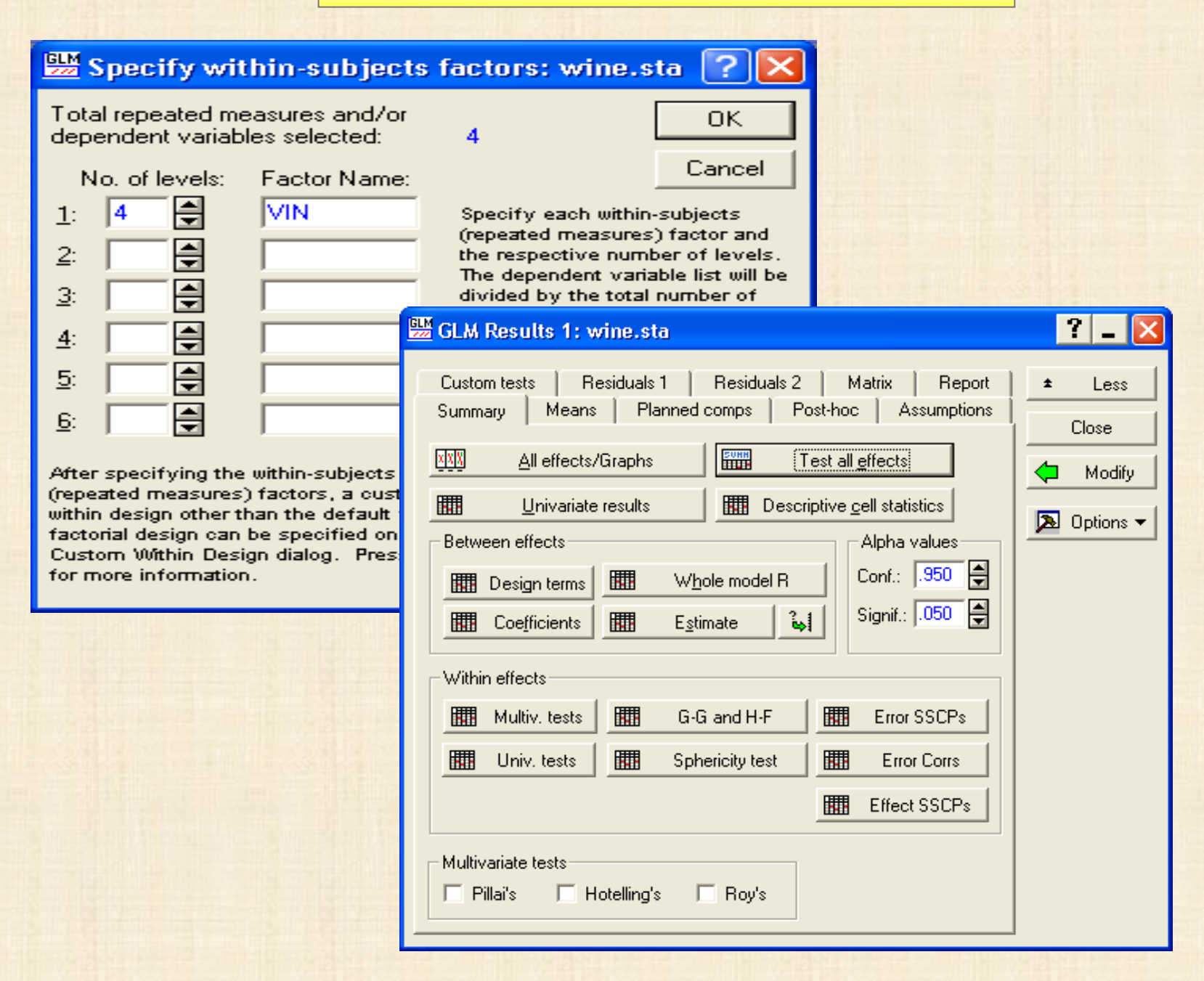

### **ANALYSE avec STATISTICA : exemple VIN**

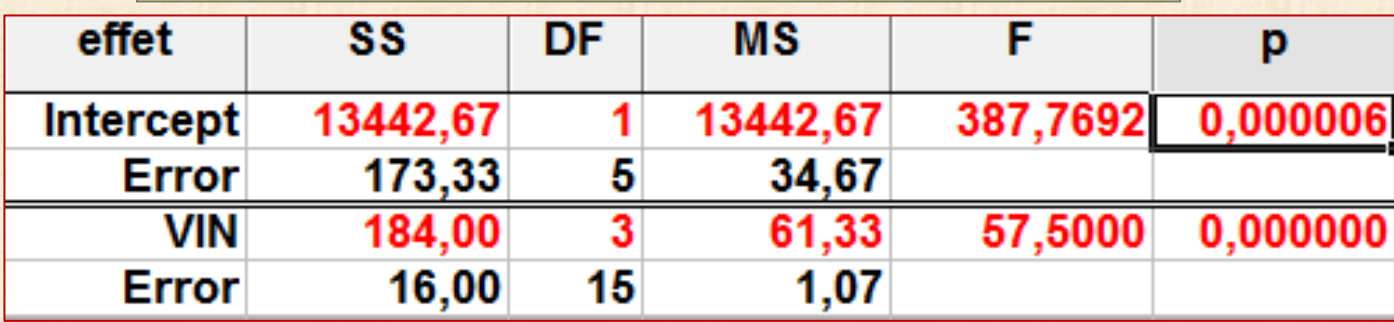

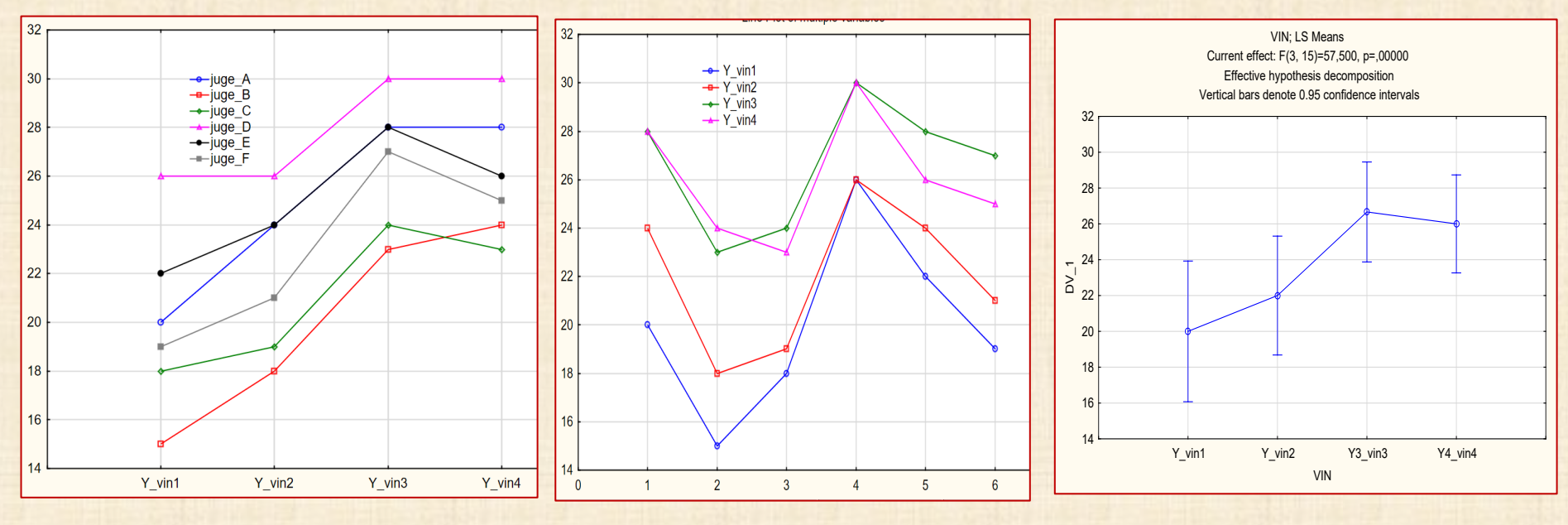

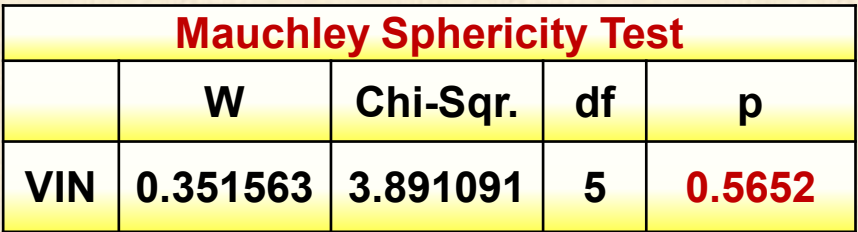

**Test de sphéricité de Mauchley : coefficient de corrélation ρ constant ? réponse = oui**

#### **Exemple : CADRAN 1 facteur intra INTRA - 1 facteur INTER**

Winer, Brown, Michaels (1991), p. 520

6 sujets (s1, s2,..., s6) expérimentent avec 4 formes de cadran (f1, f2, f3, f4) variable de réponse Y\_facile : mesure entre 0 et 10 la facilité d'opérationnelle.

échelle : 0 = très difficie .... 10 = très facile

sujets s1 s2 s3 utilisent la méthode m1 - sujets s4 s5 s6 utilisent la méthode m2 méthode : facteur INTER forme: facteur INTRA

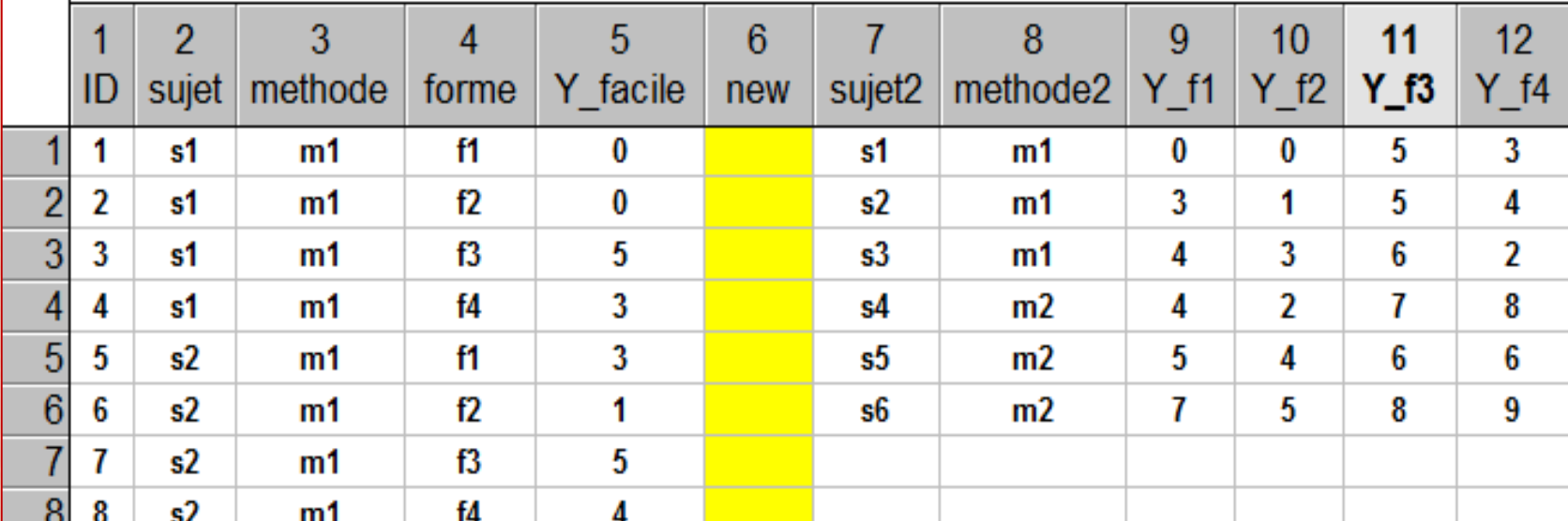

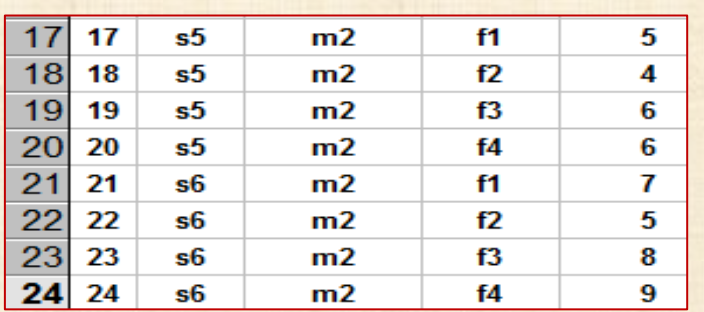

#### **. . . . . facteur INTER : méthode**

**facteur INTRA : forme**

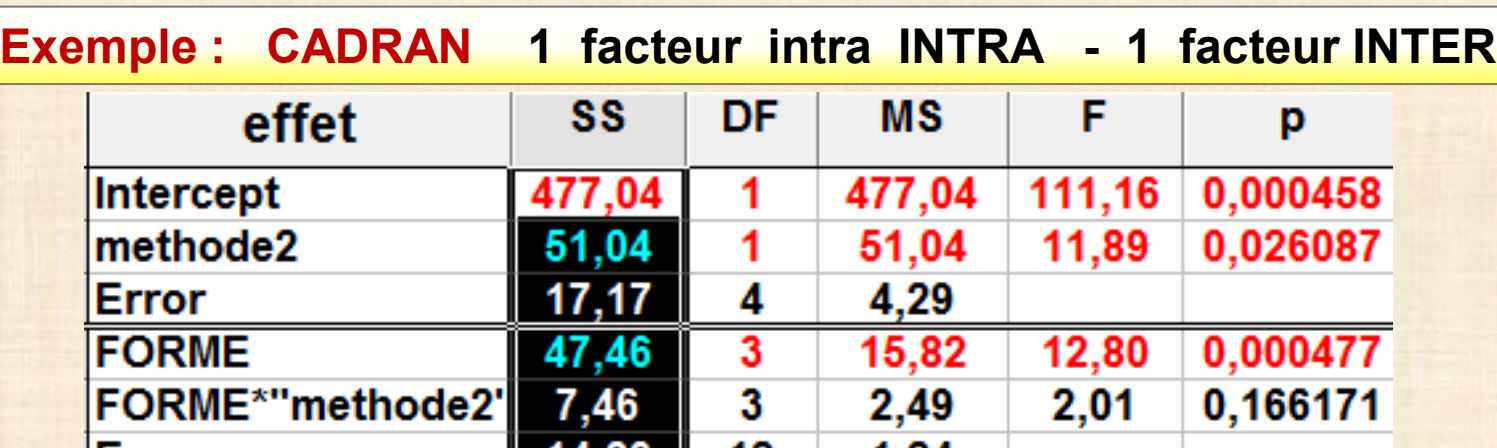

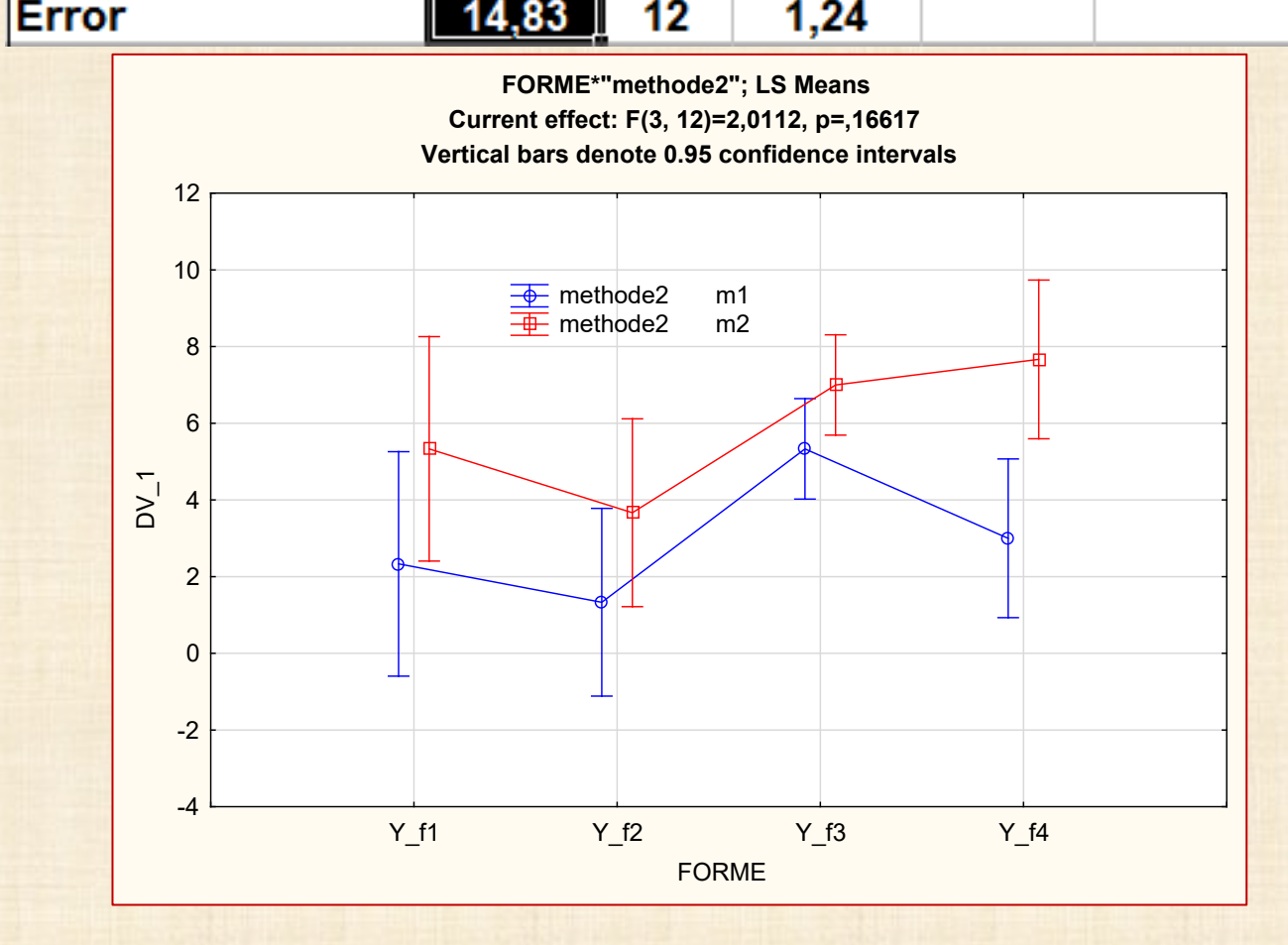

**22**

#### **Exemple : Y poids de 16 rats de laboratoire sujet (s1, s2 ,s3,…,s16) DIÈTES facteur inter = diète = A, B, C facteur intra = jour = 1, 8, 15, 22, 29, 36, 43, 44, 50, 57, 64**

 **création de 11 variables de réponse : Y\_poids\_1,……, Y\_poids\_64** 

Crowder and Hand 1990 p.19 Analysis of Repeated Measures

Étude longitudinale (dans le temps) Expérience comparative de 3 diètes A B C pendant 64 jours

sujet (unités expérimentales) : 16 rats labo : s1 s2 ...., s16 DIÈTE : facteur INTER sujet - JOUR : facteur INTRA sujet

Sujet s1 s2 s3 s4 s5 s6 s7 s8 s9 s10 s11 s12 s13 s14 s15 s16

Diète A A A A A A A A B B B B C C  $\mathbf{c}$   $\mathbf{c}$ 

Y poids : poids (grammes) mesuré sur chaque suiet S au jour 1-8-15-22-29-36-43-44-50-57-64

Y poids k; poids au jour k = 1-8-15-22-29-36-43-44-50-57-64

pente : pente de la régression de Y\_poids avec le temps (jour) pour chaque sujet

peut être considérée comme variable de réponse pour comparer les diètes

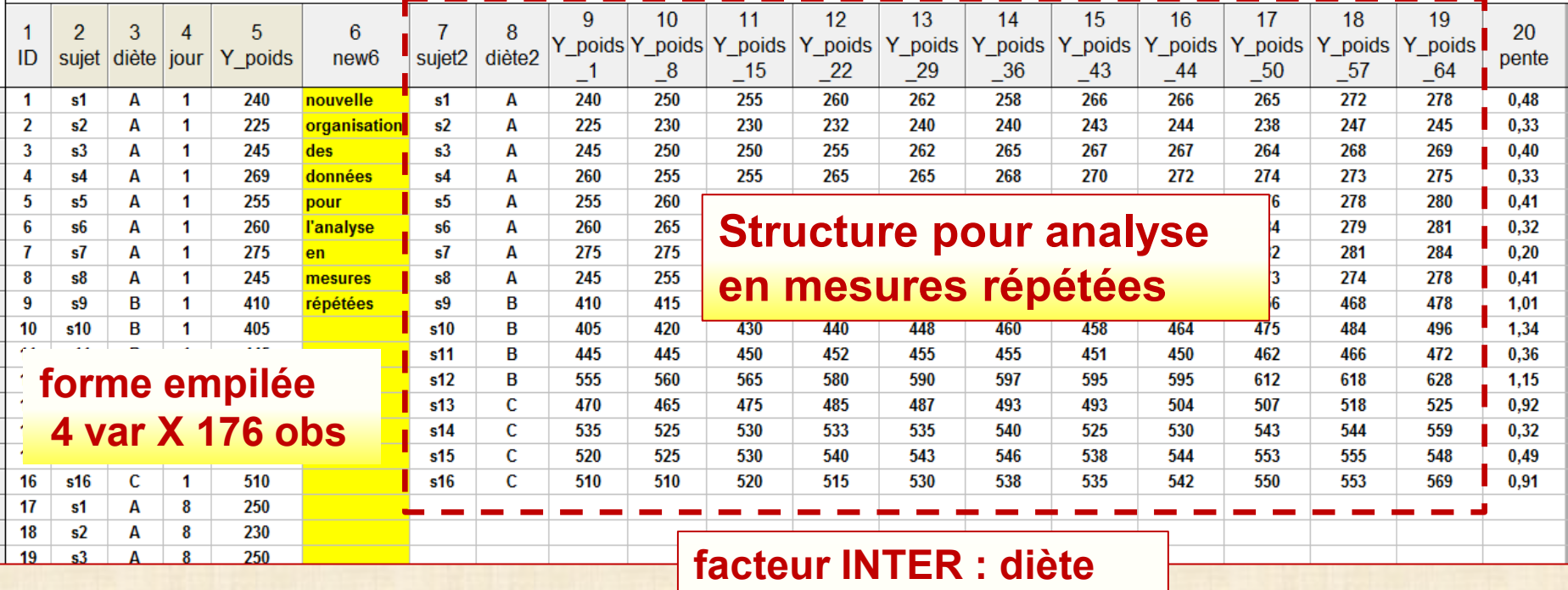

**facteur INTRA : jour**

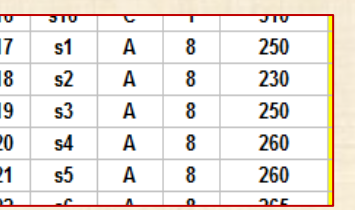

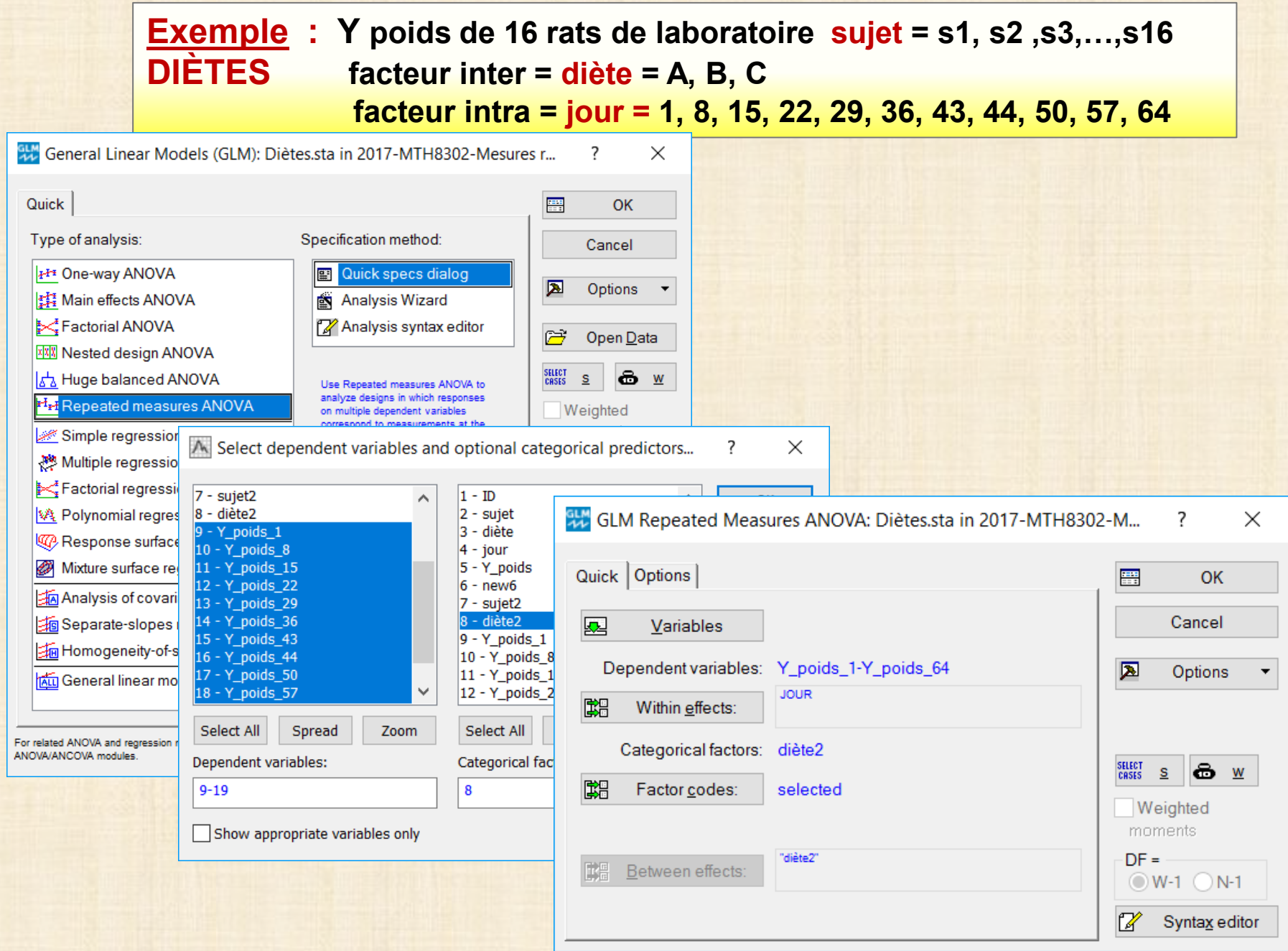

#### **Exemple : Y poids de 16 rats de laboratoire sujet = s1, s2 ,s3,…,s16 DIÈTE facteur inter = diète = A, B, C facteur intra = jour = 1, 8, 15, 22, 29, 36, 43, 44, 50, 57, 64**

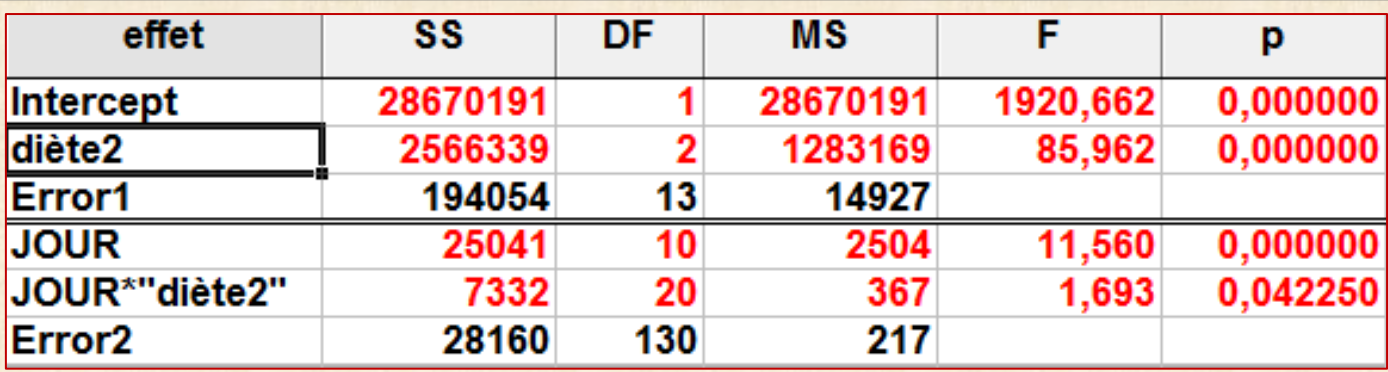

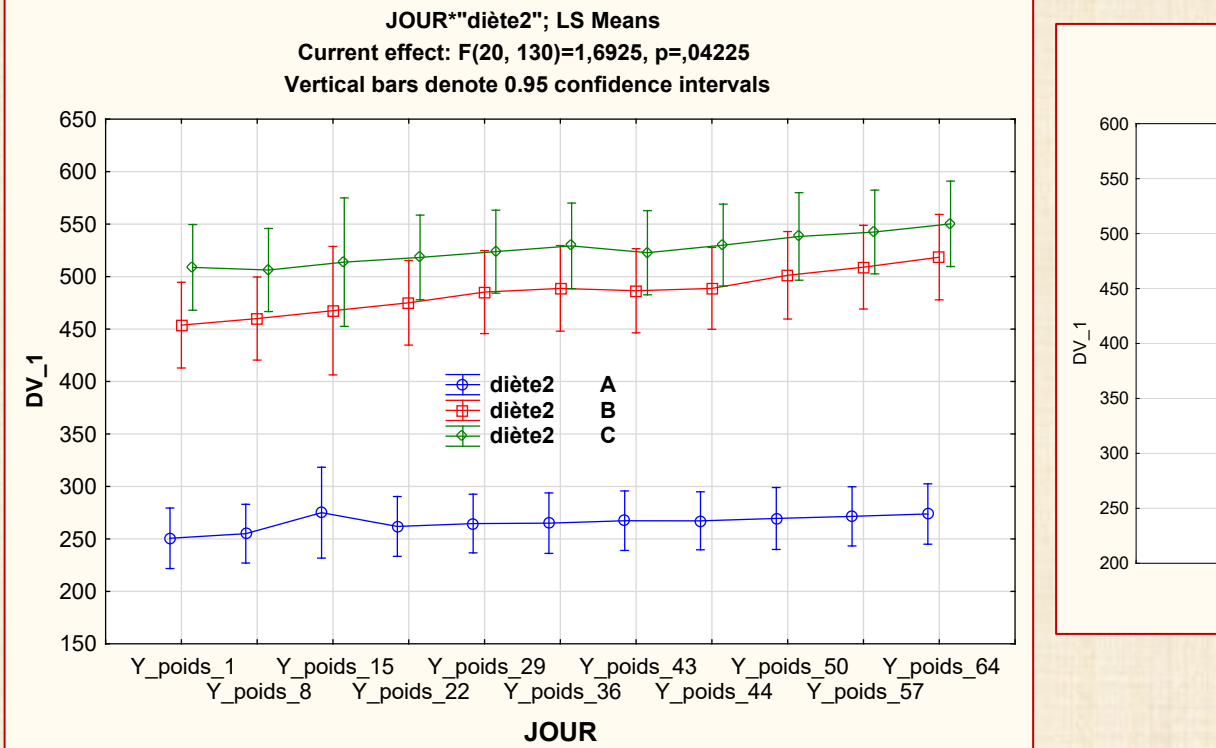

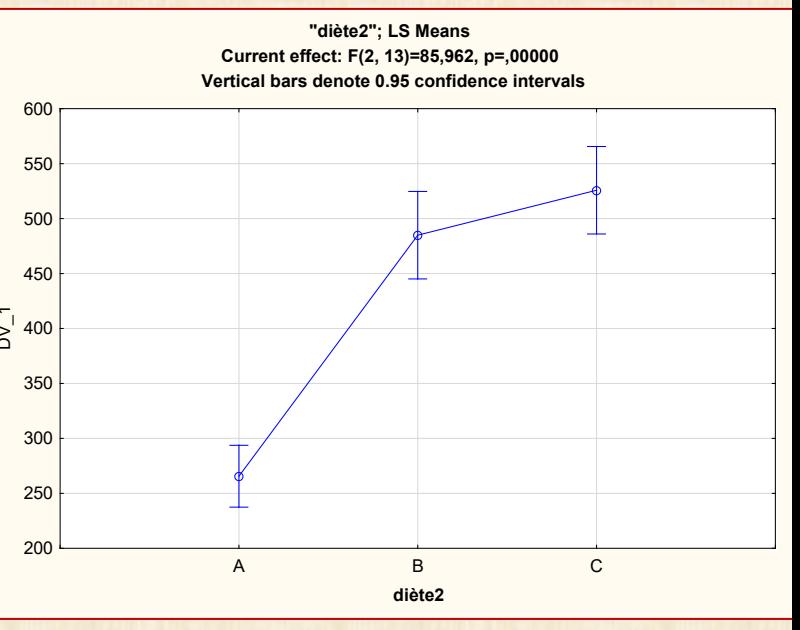

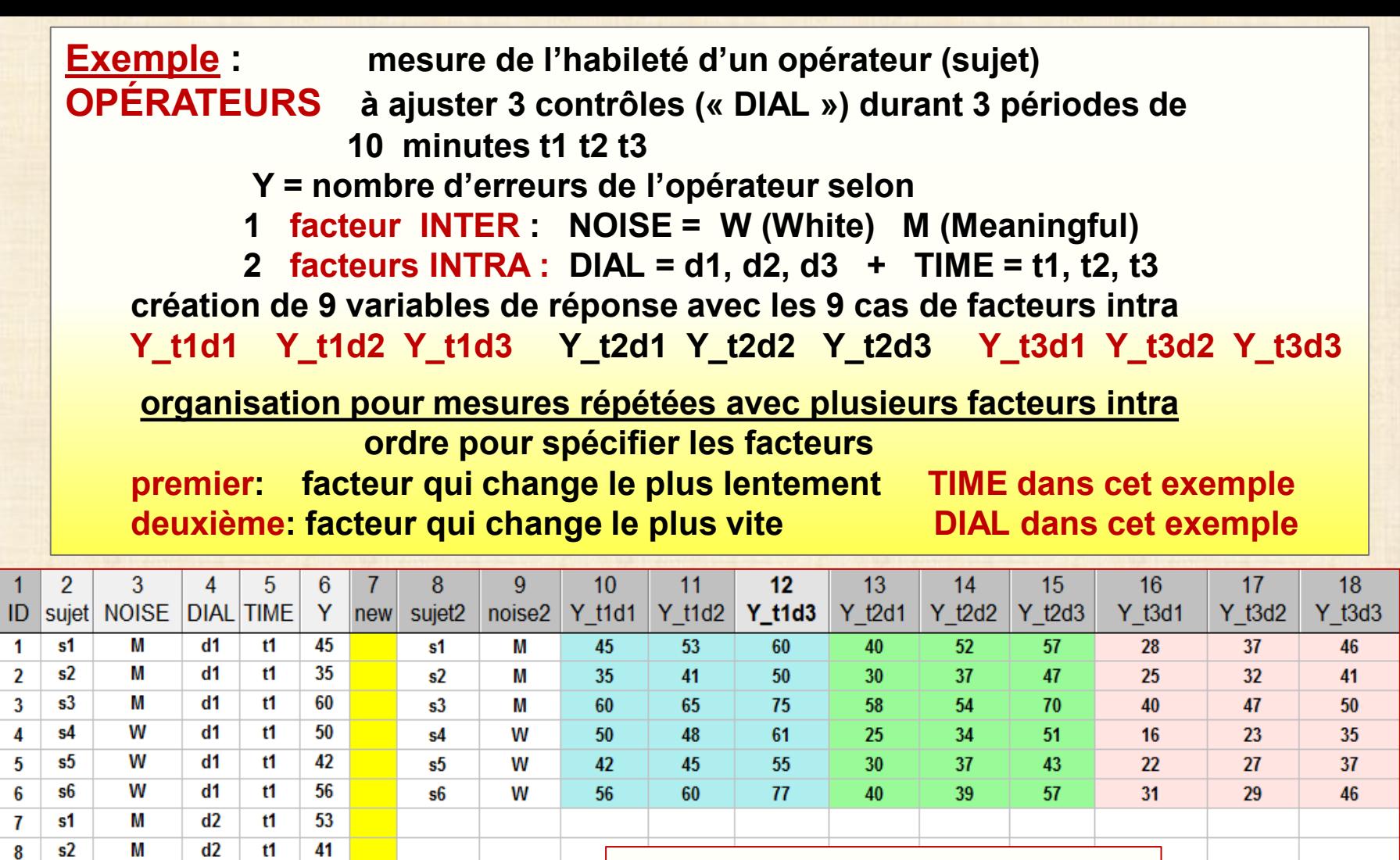

 $\frac{9}{2}$   $\frac{1}{3}$   $\frac{1}{2}$   $\frac{1}{4}$   $\frac{1}{4}$ 

**facteur INTRA : DIAL + TIME**

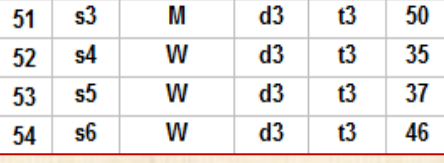

 $\mathbf{1}$ 

 $\overline{\mathbf{8}}$ 

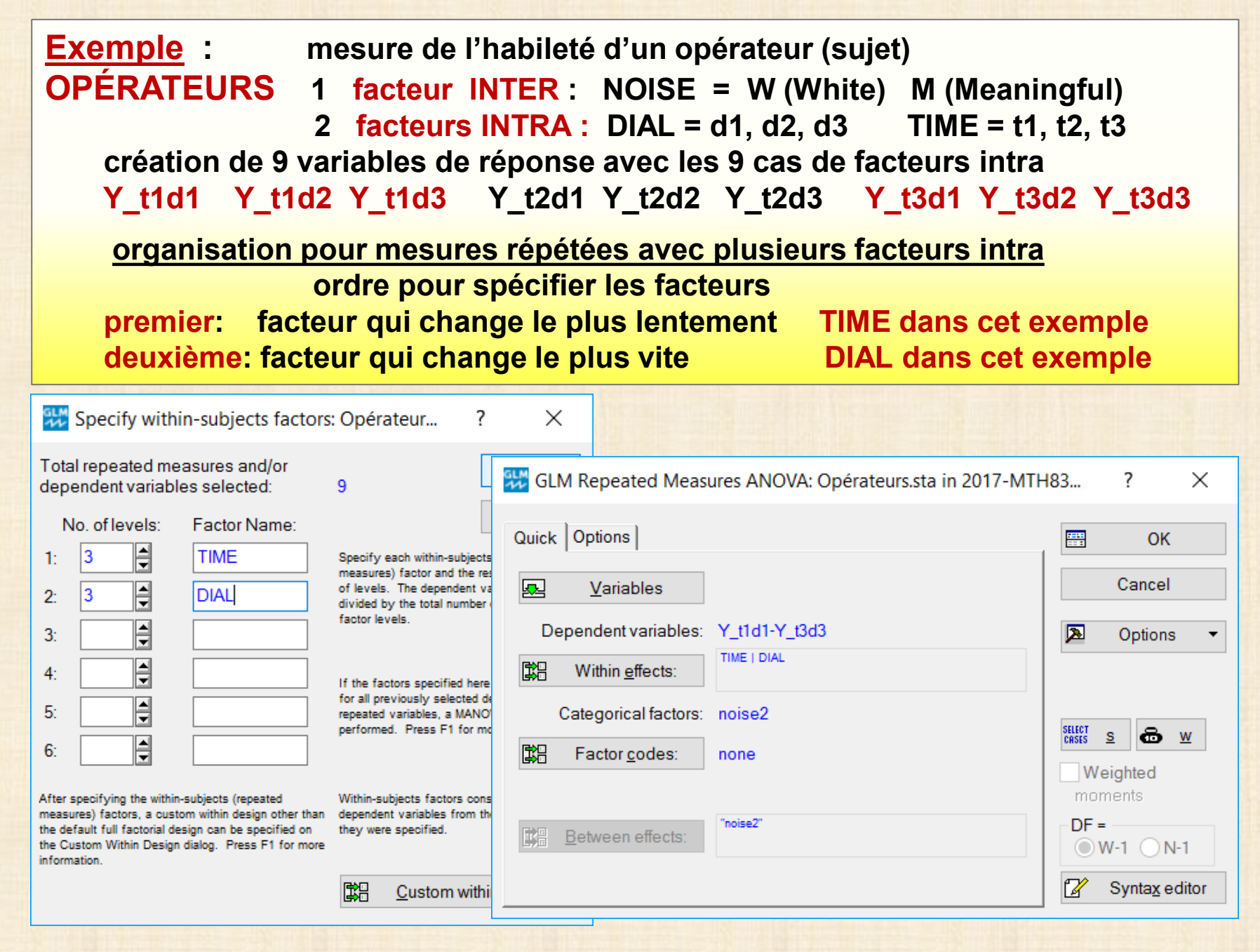

**Exemple : mesure de l'habileté d'un opérateur (sujet)**

**OPÉRATEURS 1 facteur INTER : NOISE = W (White) M (Meaningful) 2 facteurs INTRA : DIAL = d1, d2, d3 TIME = t1, t2, t3**

**création de 9 variables de réponse avec les 9 cas de facteurs intra**

**Y\_t1d1 Y\_t1d2 Y\_t1d3 Y\_t2d1 Y\_t2d2 Y\_t2d3 Y\_t3d1 Y\_t3d2 Y\_t3d3**

**organisation pour mesures répétées avec plusieurs facteurs intra**

**ordre pour spécifier les facteurs**

**premier: facteur qui change le plus lentement TIME dans cet exemple deuxième: facteur qui change le plus vite DIAL dans cet exemple**

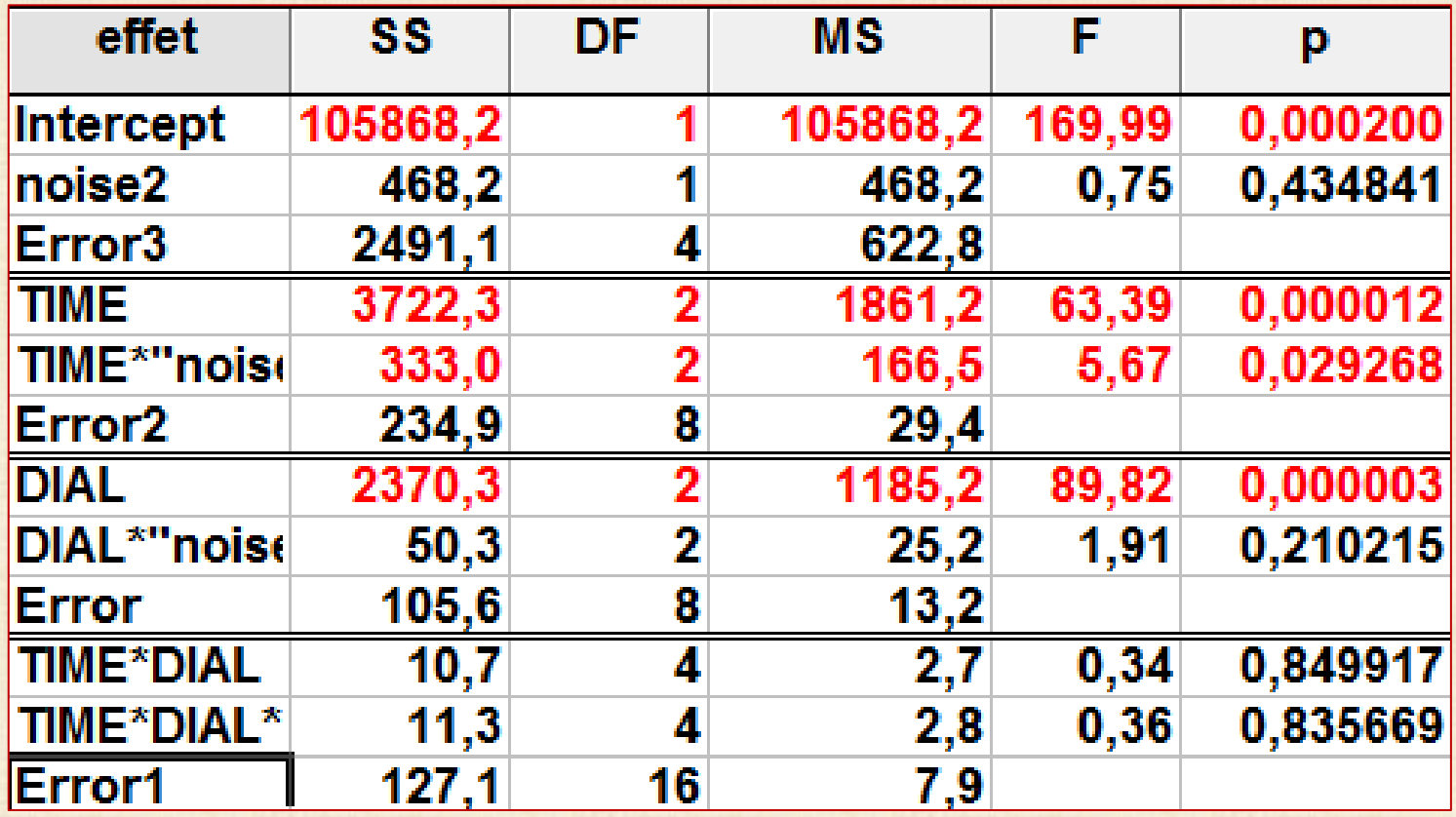

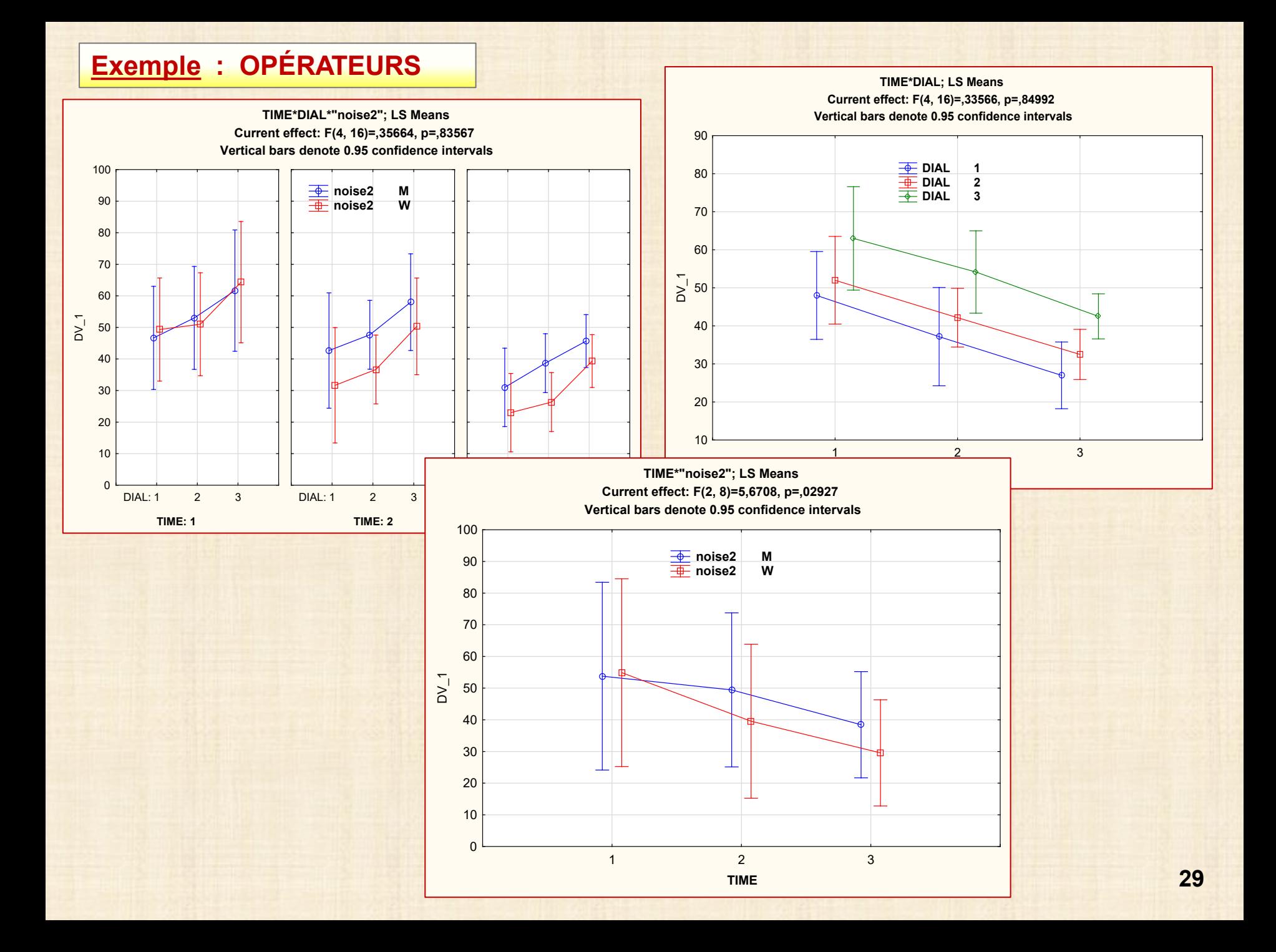

#### **Exemple 6 : CHOLESTEROL**

Placebo April AM

Placebo

Placebo

Placebo

Placebo

Placebo

**April PM** 

**May AM** 

**May PM** 

**June AM** 

June PM

**April** 

**April** 

May

May

June

June

AM

**PM** 

AM

PM

АM

PM

 $0,0$ 

 $0,5$ 

 $30,0$ 

 $30,5$ 

61,0

 $61,5$ 

285,0

 $115$  115

116 116

117 117

118 118 119

**119**  $120$  120 p20

p20

p20

p20

p20

p20

source: NCSS 11 Statistical Software (2016). NCSS, LLC. Kaysville, Utah, USA, Mesure cholesterol durant 3 mois de 20 patients p1, p2 ... p20 selon 4 types de traitements (facteur INTER) : A, B, C=Control, P=placebo patients p1 p2 p3 p4 p5 p6 p7 p8 p9 p10 p11 p12 p13 p14 p15 p16 p17 p18 p19 p20 traitement A A A A A B B B B B  $c \cdot c$  $\mathbf{C}$  $\mathbf{C}$  $\mathbf{C}$ P P P P P 2 facteurs INTRA : Month et AMPM réponses Y chol et Y m p m = mois (Avril, May, June)  $p = AM$  ou PM

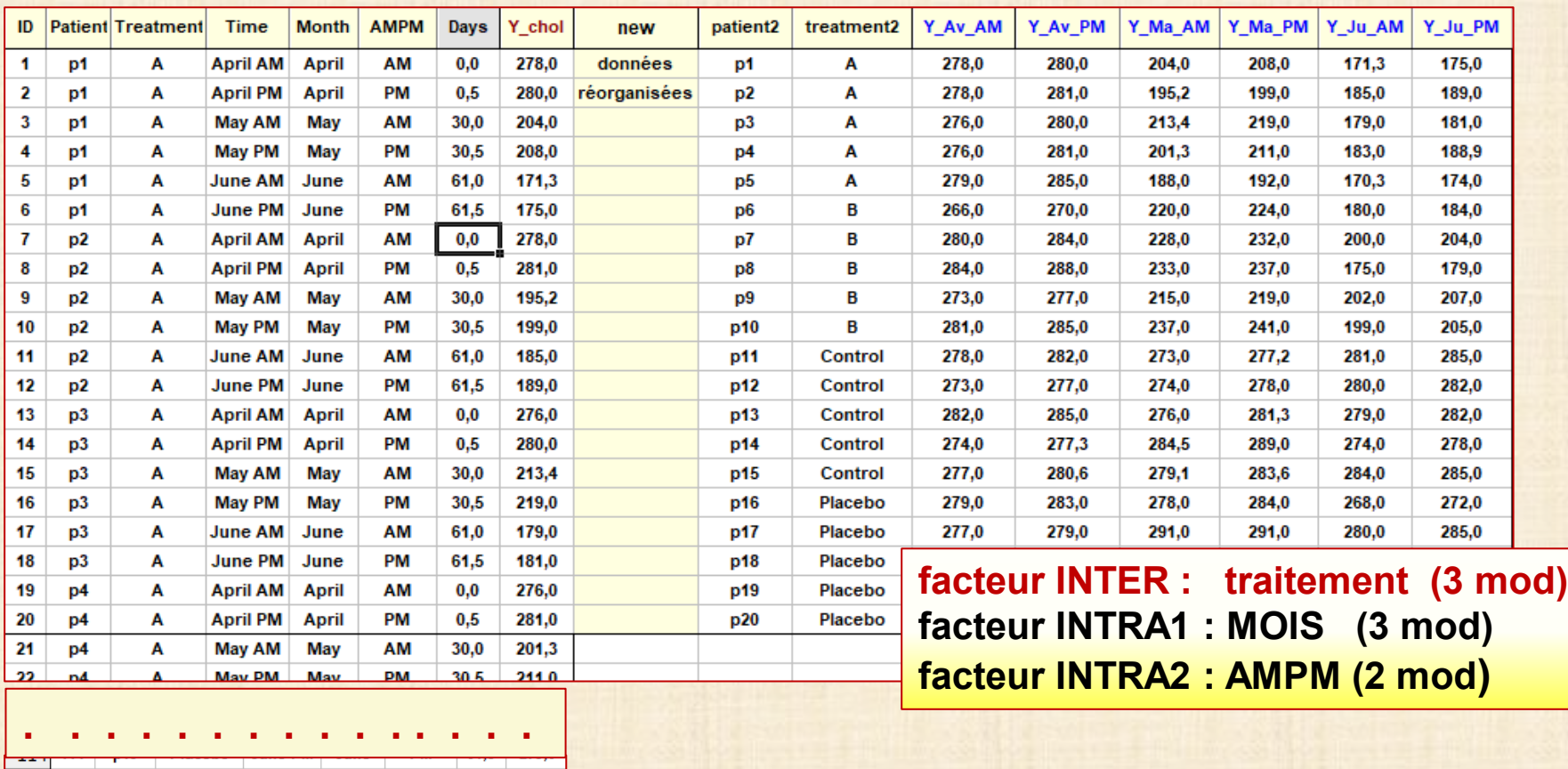

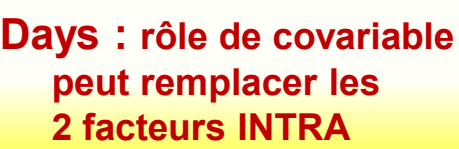

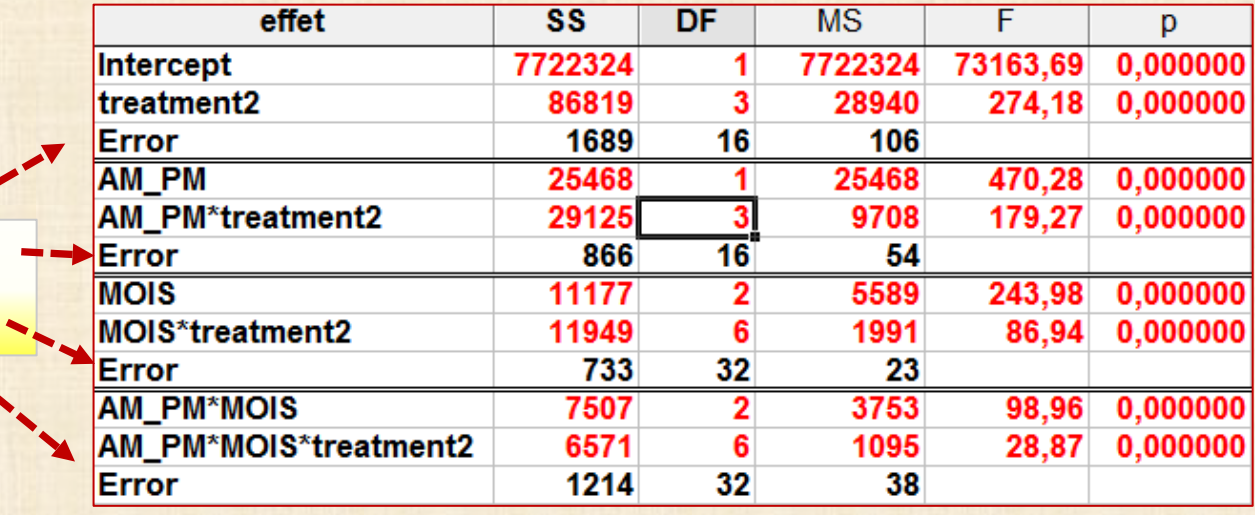

**4 termes**

**d'erreur**

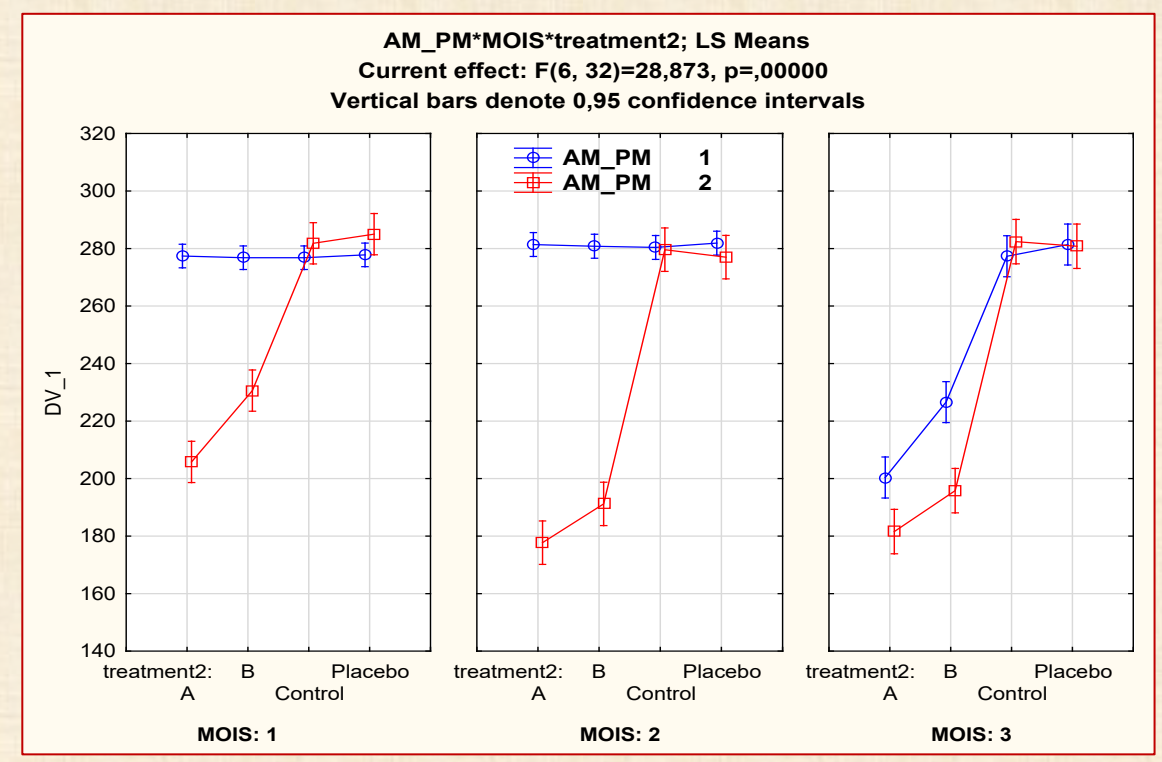

#### **Exemple 6 : CHOLESTEROL 4 traitements : A B control placebo ANALYSE avec JMP Pro (produit de SAS)**

Cholesterol - JMP Pro Tables de données Lignes Colonnes Plan d'expérience Analyse Graphique Outils Afficher Fenêtre Aide Édition **Fichier 电电 用最需要下区**》 Plan d'expérience Analyse Graphiqu Plan d'expérience | Analyse Graphid 扂 Plans optimaux 卥 Plans optimaux 妇 园 Augmentation de plans Augmentation de plans 阿 Tableau de recouvrement Criblage définitif Criblage définitif  $\boxtimes$ **Plans uniformes** Classique Æ Classique Plans de criblage Plan d'essai accéléré de durée de vie **WT** Diagnostics de plan Diagnostics de plan Plans pour surfaces de réponse v Plans non linéaires Etudes consommateur Études consommateurs Plans factoriels complets But spécial Plan en blocs incomplets équilibré **But spécial** Plans de mélanges  $\Box$ Modèle linéaire - JMP Pro  $\times$ Graphique Qutils Afficher Fenetre Aide Construction du modèle Graphique Outils Afficher Analyse 噐 Constructeur de graphiques Sélectionner les colonnes -Définir les rôles des colonnes Méthodes d'analyse statistique 18 Colonnes obligatoire  $\mathbf{v}$ Moindres carrés standard Е **Distribution** Aide Exécuter A<sub>ID</sub> Pas à pas **Il.** Patient ø. Graphique en bulles Rappel Régression généralisée Maintenir la fenê **Il.** Treatment  $\mathbf{r}_{\mathbf{x}}$ Pondération numérique facultatif Ajuster Y en fonction de X d. TIME Modèle mixte Supprimer Matrice de graphiques de nuages de points عا tl. Month Fréquence numérique facultatif Manova **IL** AM/PM Par Variance log-linéaire A Days 囃 Graphique parallèle 瞳 Mettre en tableau Logistique nominale Choisir les effets du modèle d. new Logistique ordinale d. patient2 蠅 Diagramme de cellules Ajouter 猶 Explorateur de texte **Il.** treatment2 **Risque proportionnel AY\_AV\_AM**<br>AY\_Av\_PM Croiser Survie paramétrique Imbriquer 奖 Nuage de points 3D V Ma AM Modèle linéaire généralisé Modèle linéaire **AY\_Ma\_PM** ∍ Modèles préétablis \* V Ju AM Moindres carrés partiels (PLS) Graphique d'isoréponses э AV Ju PM d. Colonne 19 笳 Réseaux de neurones Criblage des réponses Modélisation prédictive Þ Δ Graphique ternaire Modélisation spécialisée 耕 Partition Surface de réponse Criblage AA **Bootstrap forest** 冰 Profileur Méthodes multivariées ż **Boosted tree** 氐 Profileur d'isoréponses Classification SO. Profileur de mélange A K plus proches voisins 牖 Profileur sur mesure Qualité et procédés 深 Bayes naif Fiabilité et survie **Profileur Excel** Comparaison de modèles ¢

Créer une colonne de validation

Dépôt des formules

Etudes consommateurs

٠

酤

Historique

#### **Exemple : CHOLESTEROL 4 traitements : A B control placebo ANALYSE avec JMP Pro (produit de SAS)**

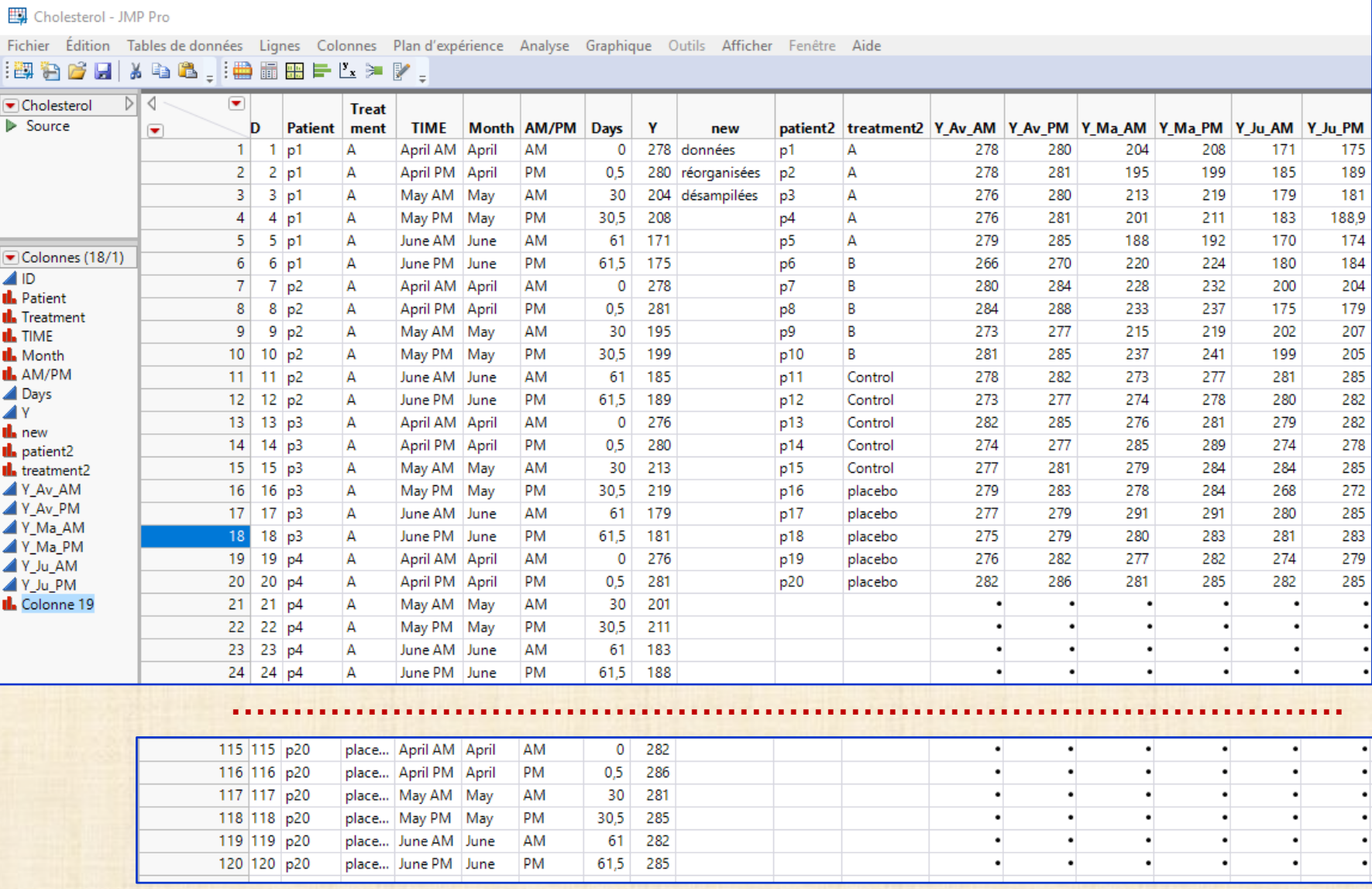

### **Exemple 6 : CHOLESTEROL ANALYSE avec JMP Pro : quelques résultats**

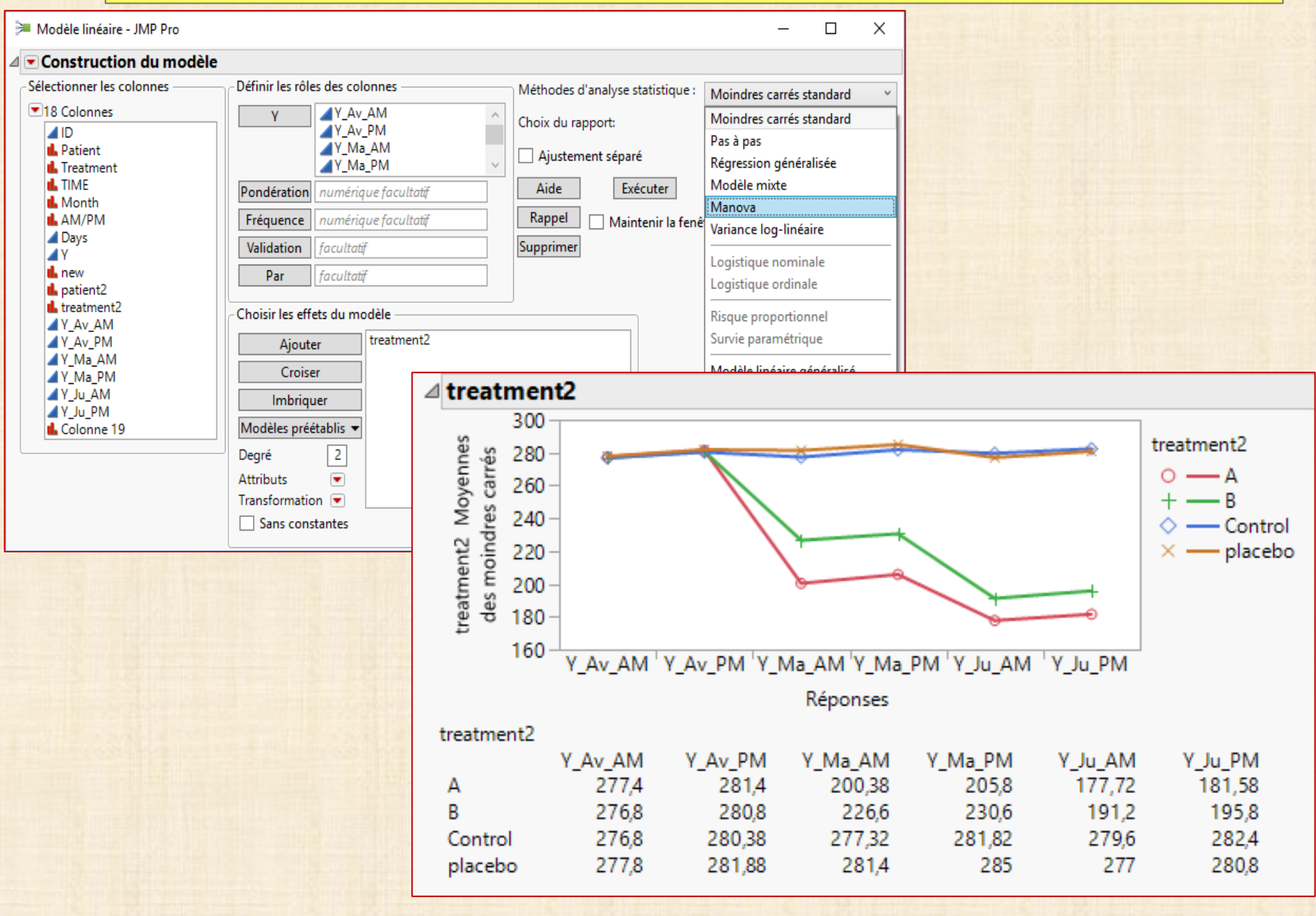

### **Exemple : CHOLESTEROL ANALYSE avec JMP Pro : quelques résultats**

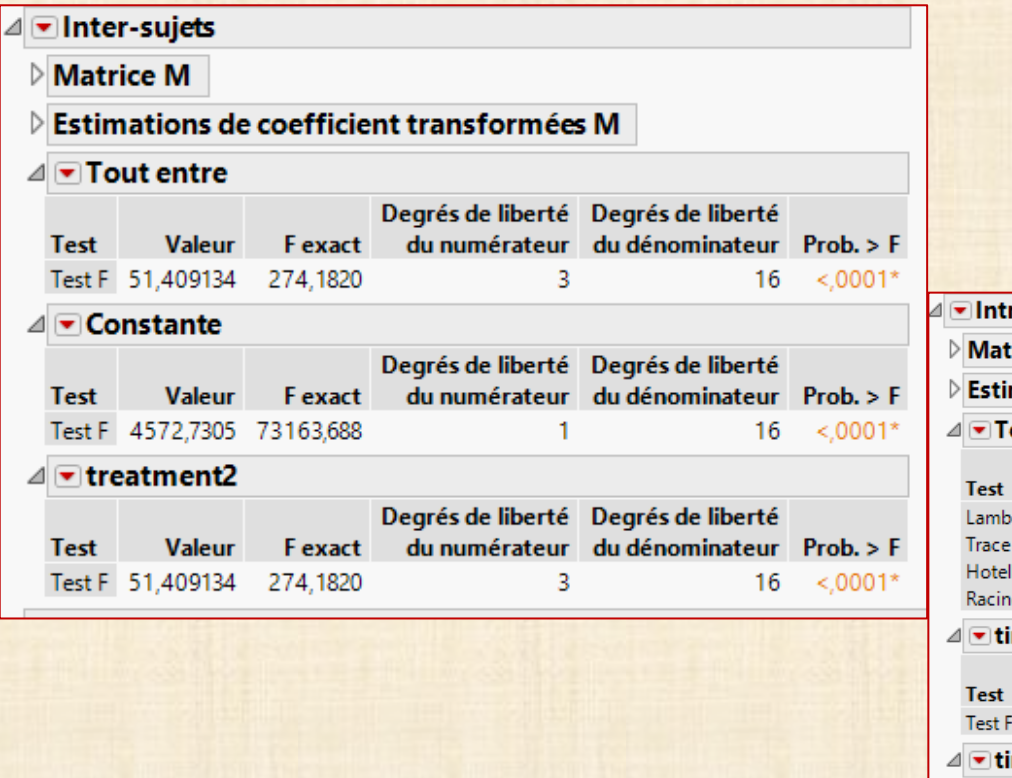

#### ra-sujets

#### rice M

#### mations de coefficient transformées M

#### out intra-interactions

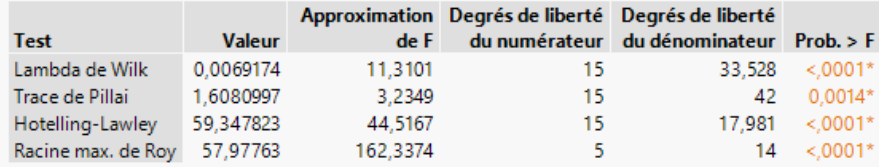

#### ime

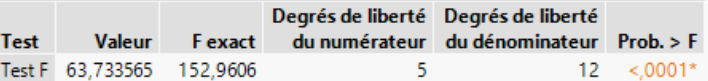

#### ime\*treatment2

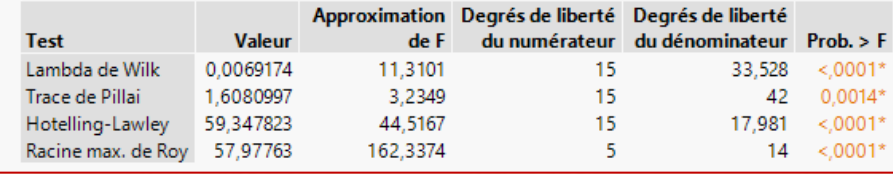

#### **ANALYSE avec NCSS 11 Statistical Software (2016). NCSS, LLC. Kaysville, Utah, USA**

**[www.ncss.com/software/ncss](http://www.ncss.com/software/ncss)**

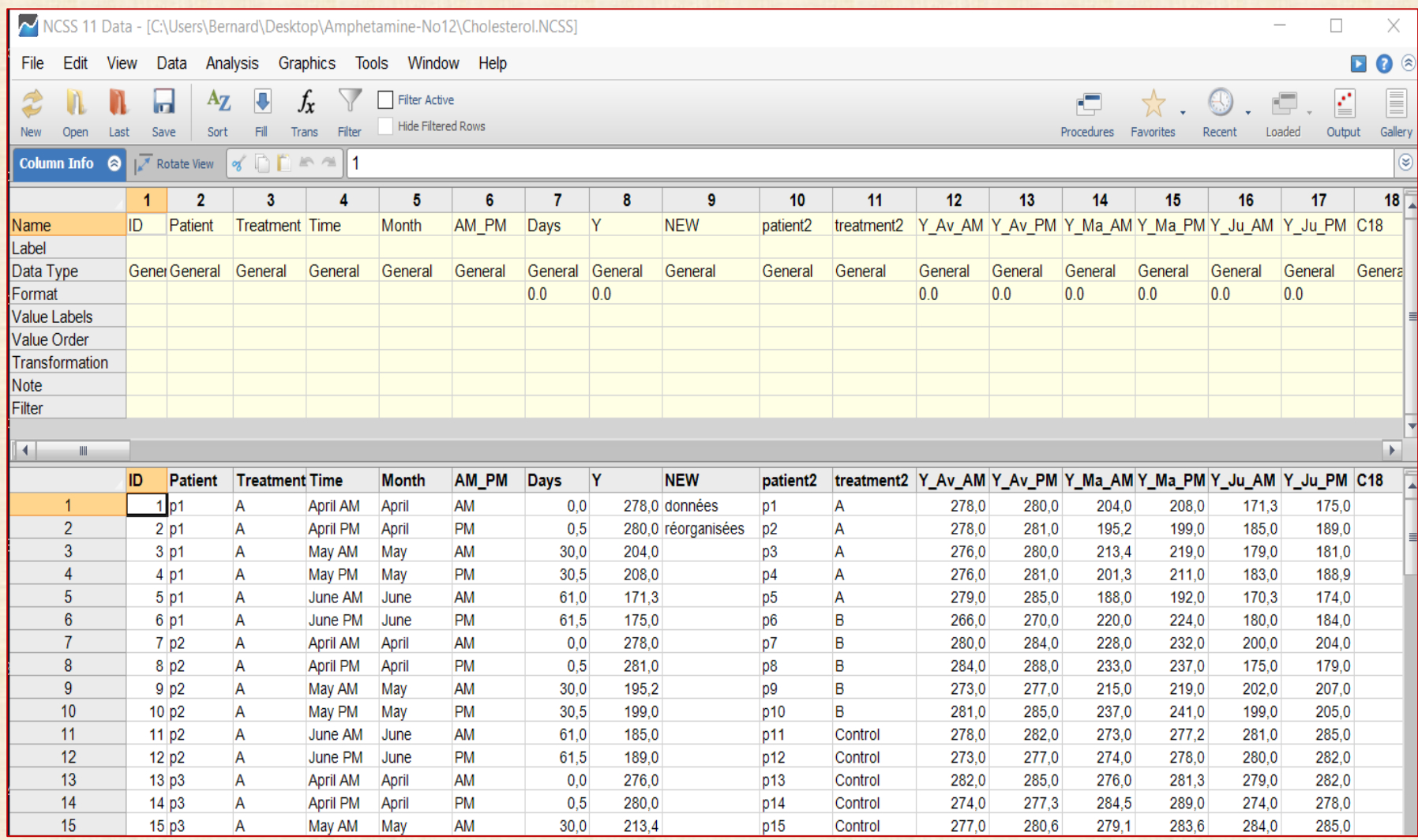

#### **ANALYSE avec NCSS**

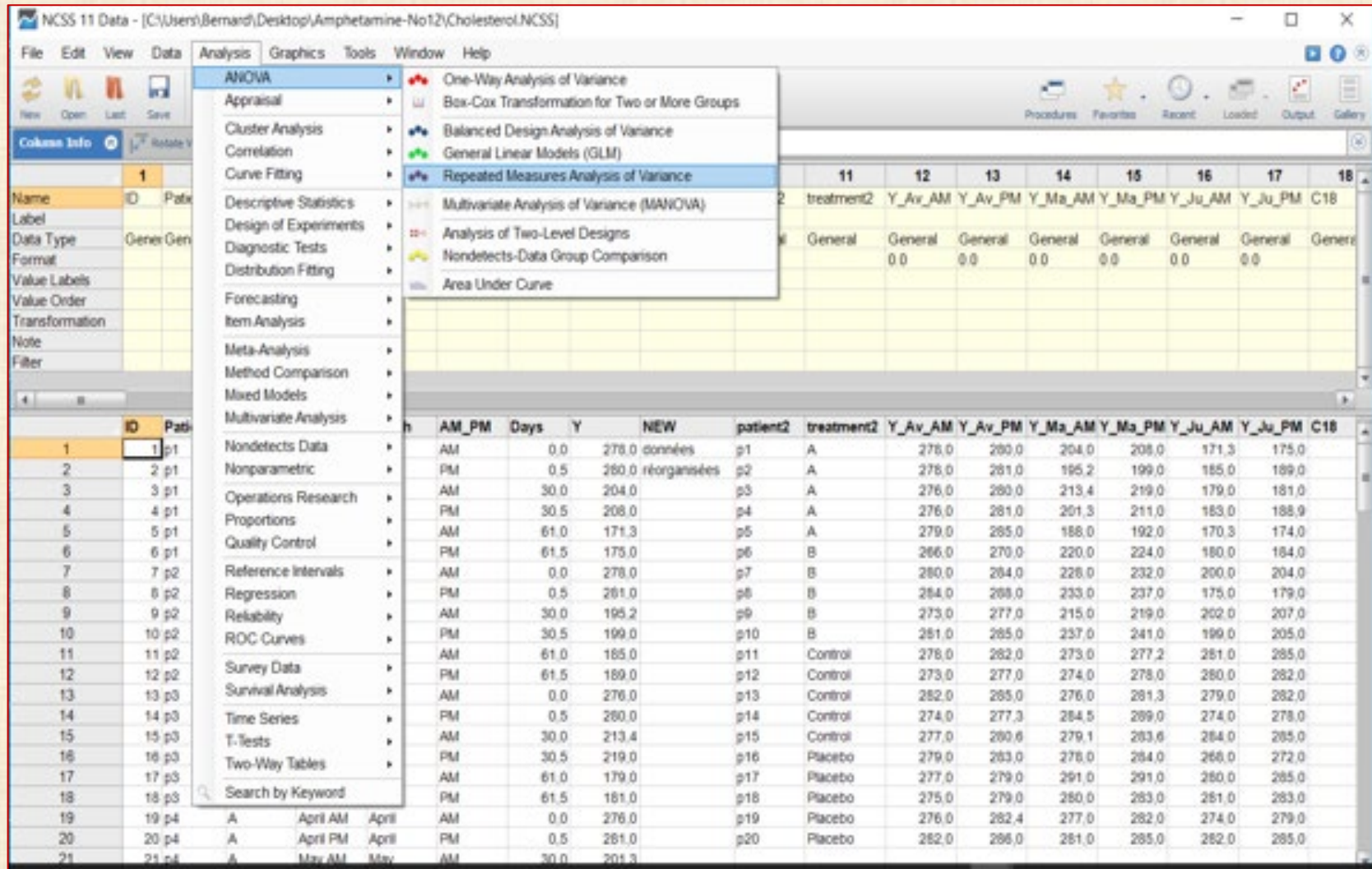

#### **ANALYSE avec NCSS**

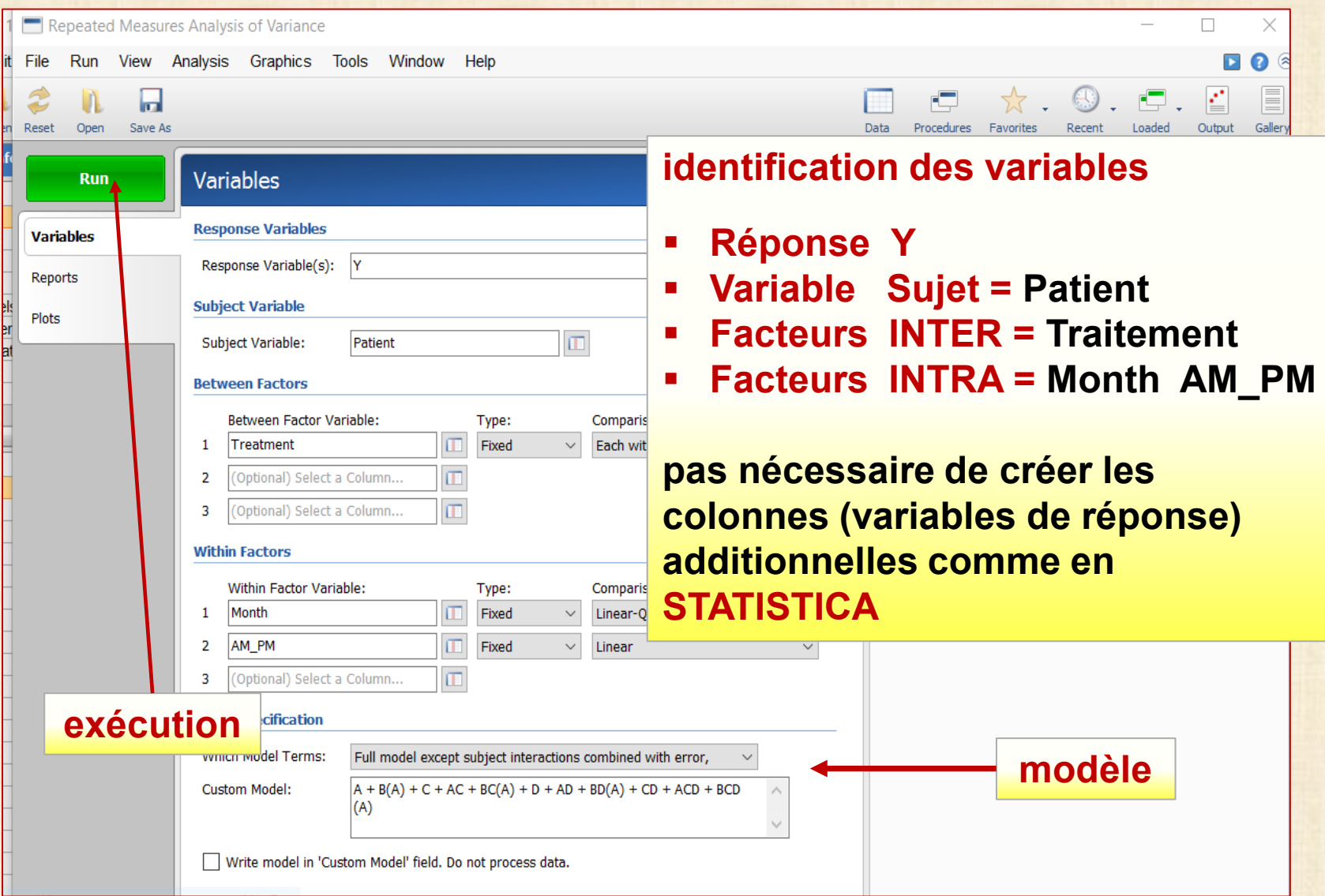

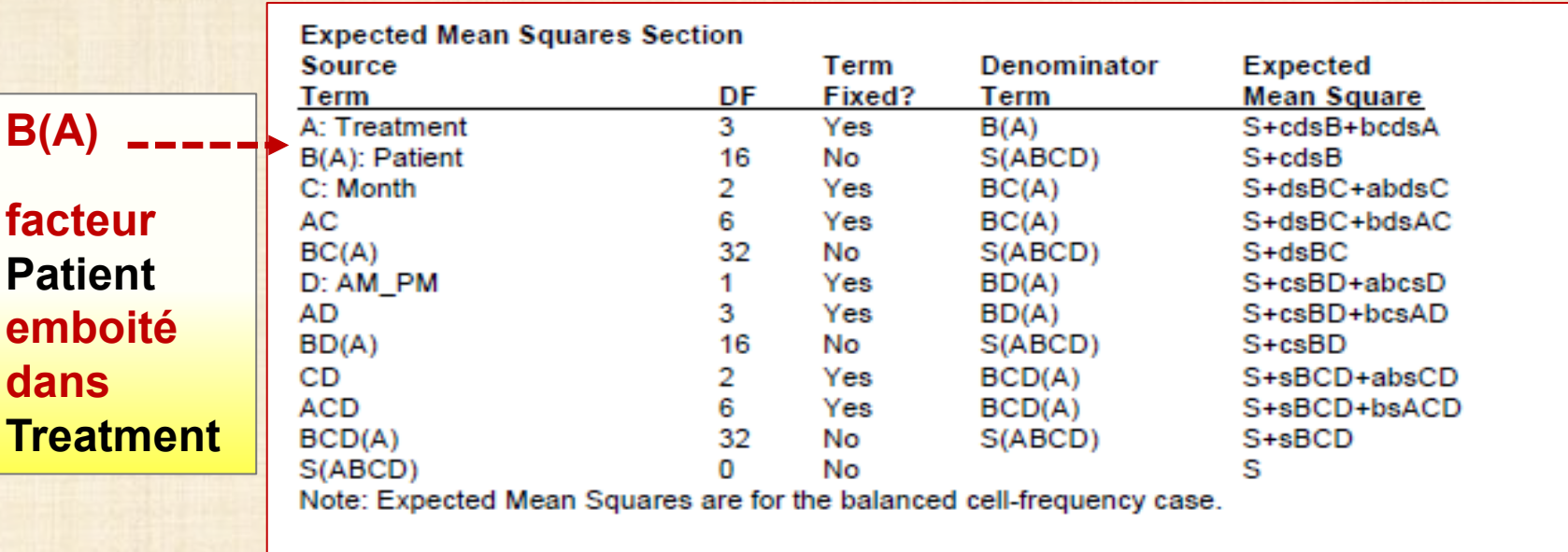

#### **ANALYSE avec NCSS**

**interactions peuvent être agrégées: modèle simplifié**

**facteur**

**Analysis of Variance Table** Source Sum of Mean Prob Power DF **F-Ratio** Level  $(Alpha=0.05)$ Term **Squares** Square A: Treatment 3 274.97 0.000000\* 28961,33 1.000000 86883,98 B(A): Patient 16 1685,224 105,3265 2 21851,85 43703,7 253,15  $0,000000*$ 1,000000 C: Month 6 47675.2 7945,868 92,05  $0.000000*$ 1,000000 AC 32  $BC(A)$ 2762,25 86,32032 D: AM\_PM 1. 480,6263 480,6263 360,94  $0,000000*$ 1,000000 3 2,532662 0,8442206 0,63 0,603824 0,153371 AD  $BD(A)$ 16 21,30578 1,331611 CD 2 2,280166 1,140083 1,59 0,220346 0,310937 **ACD** 6,463781 1,077297 1,50 0,210140 6 0,496865

0,7186798

0 **Total (Adjusted)** 119 183246,6 120

22,99776

32

\* Term significant at alpha = 0,05

 $BCD(A)$ 

s

Total

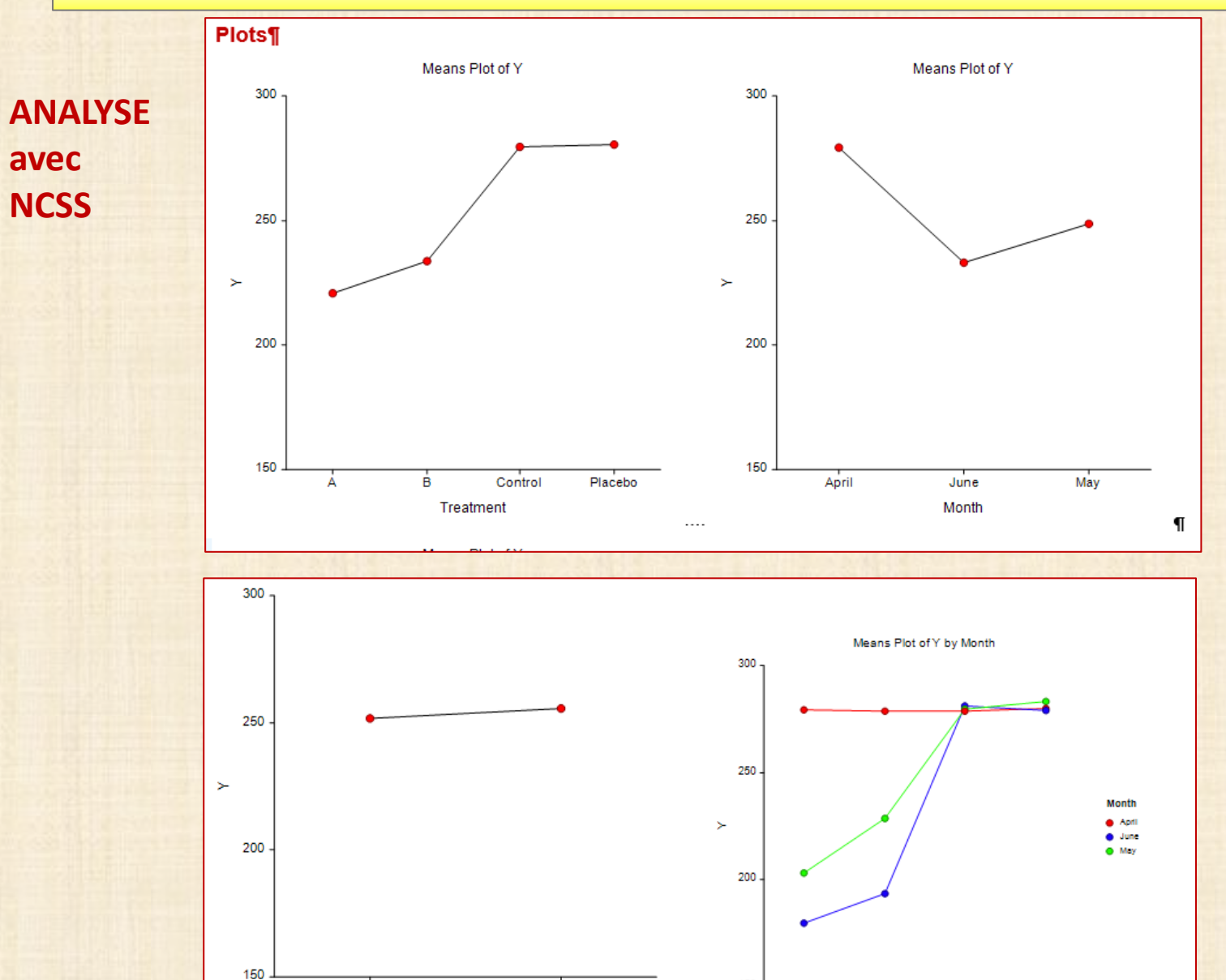

 $PM$ 

AM

AM\_PM

 $150.$ 

A

Ė.

Control

Treatment

Placebo

 $\blacksquare$ 

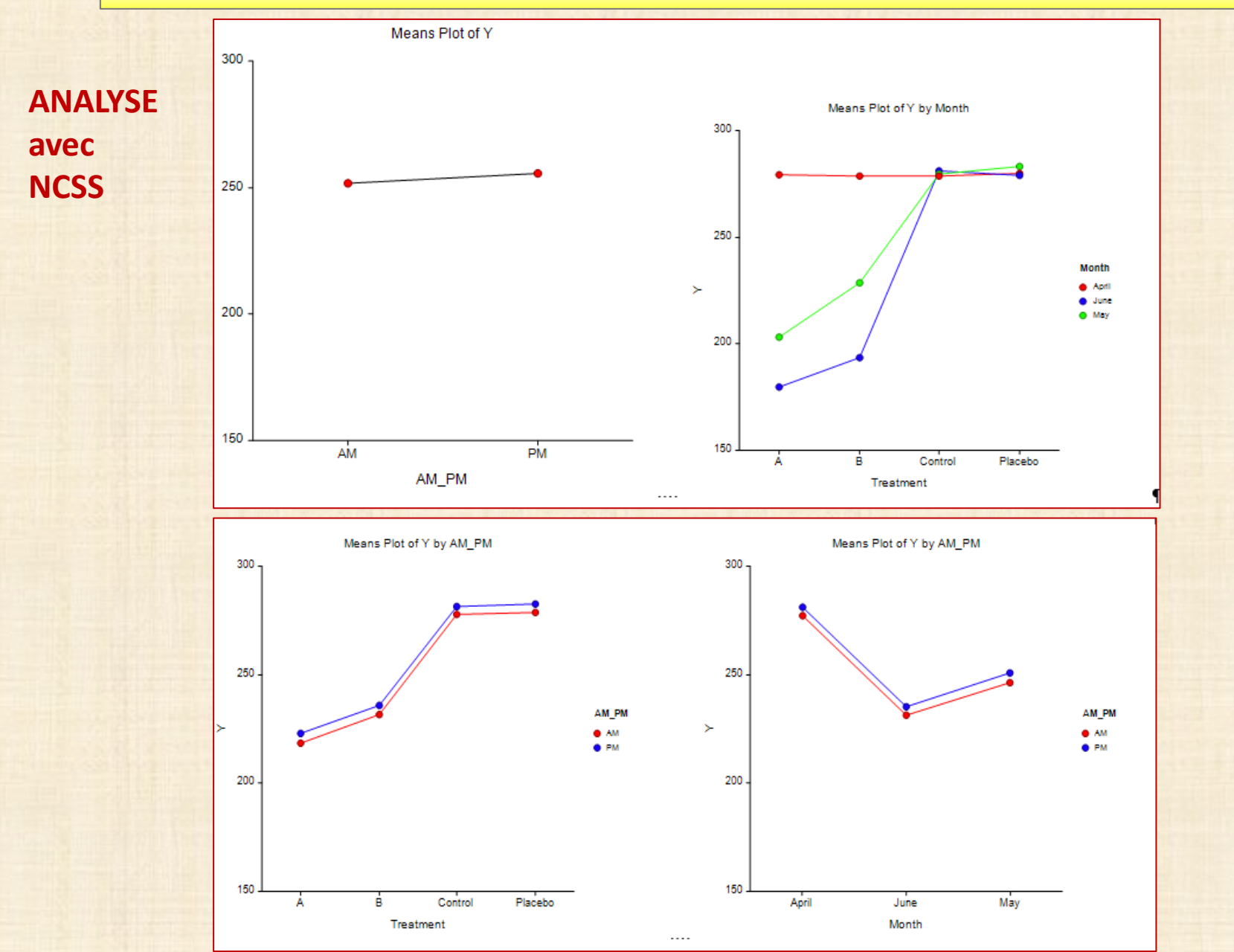

**41**

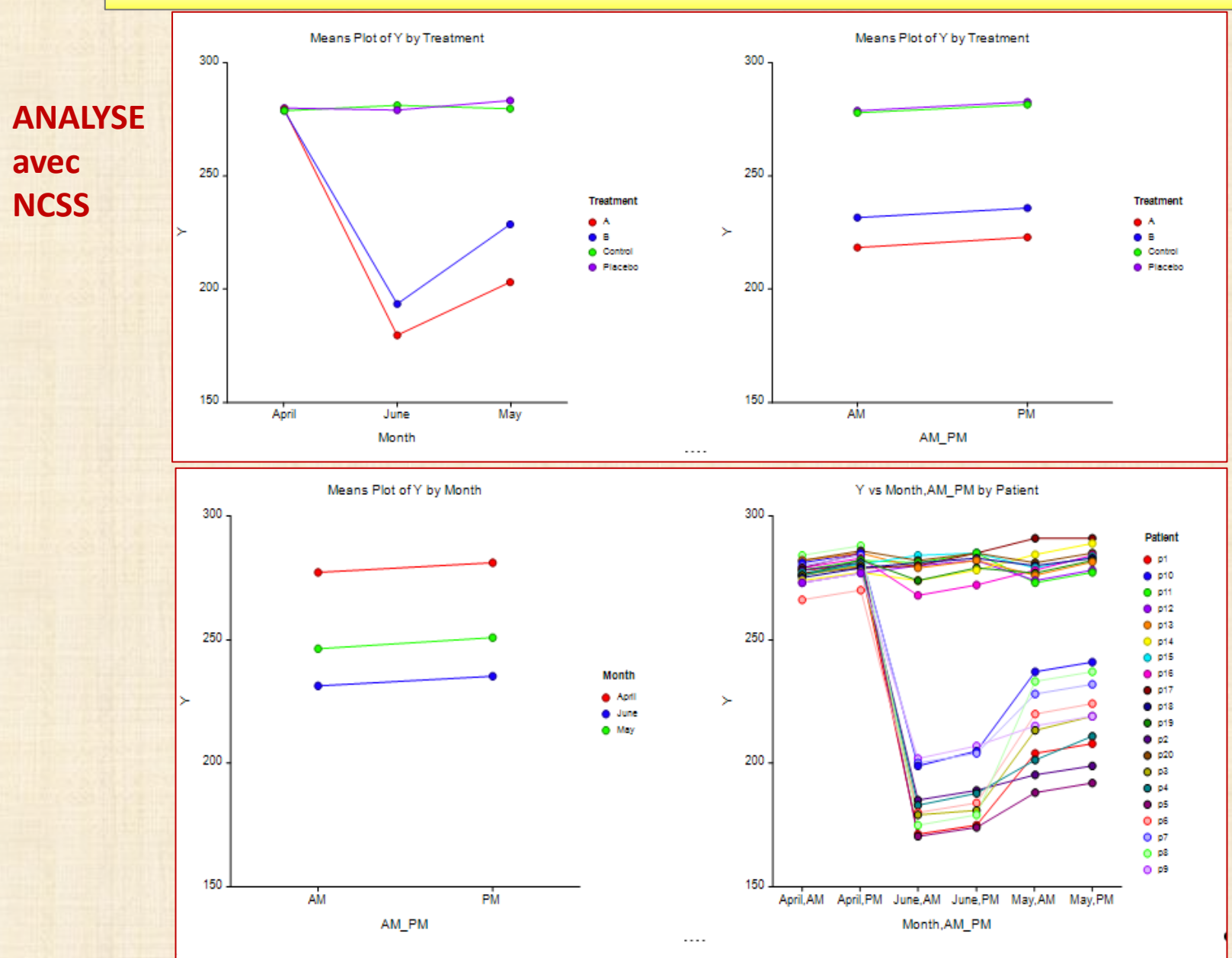

**42**